# **CENTRO UNIVERSITARIO DE SANCTI SPÍRITUS "JOSÉ MARTÍ PÉREZ" FACULTAD DE INGENIERÍA**

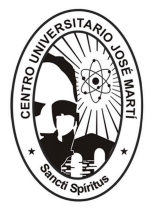

# **Tesis en opción al Título Académico de Master en Nuevas Tecnologías para la Educación**

**TÍTULO: SITIO WEB PARA LA CONSOLIDACIÓN DEL CONOCIMIENTO DE LA HISTORIA DEL DEPORTE EN JATIBONICO.**

> **AUTOR: Lic. Roberto Alain Ramos Llupart TUTOR: Dr. C. Leandro Lima Álvarez MSc. Jorge Luís González Rodríguez**

> > **Año 2007**

[AcroPDF - A Quality PDF Writer and PDF Converter to create PDF files. To remove the line, buy a licens](http://www.acropdf.com/buy.html)e.

#### **Resumen**

El sitio web para la consolidación de conocimientos sobre la historia del deporte en Jatibonico, se realizó en coordinación con la sede de cultura física perteneciente al municipio, donde se imparte la asignatura historia de la cultura física, y en la misma se dan algunos aspectos relacionados con la historia del deporte local, los cuales no son tratados con la profundidad requerida, teniendo en cuenta que el deporte en Jatibonico cuenta con una rica tradición y hechos importantes que lo sitúan como un municipio destacado dentro del país. Por todo lo anterior planteado, decidimos validar un sitio web, sobre la historia del deporte en Jatibonico que cuenta con un diseño atractivo y esta ideado para ser visitado por cualquier usuario. Según el tipo de usuario podrá acceder a las distintas actividades y guardar información de lo realizado. Para los estudiantes en particular el sitio le brinda un grupo de servicio que le posibilita tener herramientas necesarias para elevar su conocimiento en el tema.

En el transcurso de la investigación se emplearon distintos métodos investigativos que posibilitaron demostrar la necesidad de la propuesta, para aplicar en la sede de cultura física del municipio.

La propuesta se encuentra validada por 11 expertos que dan un criterio favorable de la propuesta y que demuestra la viabilidad del uso del sitio web como apoyo en el proceso enseñanza-aprendizaje de los profesores en formación.

#### **Introducción**

Esta emergente sociedad de la información, impulsada por un vertiginoso avance científico en un marco socioeconómico neoliberal - globalizador y sustentada por el uso generalizado de las potentes y versátiles tecnologías de la información y las comunicaciones (TIC), conlleva cambios que alcanzan todos los ámbitos de la actividad humana. Sus efectos se manifiestan de manera muy especial en las actividades laborales y en el mundo educativo, donde todo debe ser revisado: desde la razón de ser de la escuela y demás instituciones educativas, hasta la formación básica que precisan las personas, la forma de enseñar y de aprender, las infraestructuras y los medios que se utilizan para ello, la estructura organizativa de los centros y su cultura.

Las tecnologías de la información y las comunicaciones han desempeñado un papel fundamental en la configuración de la sociedad y la cultura. Pensar en lo que han significado para historia de la humanidad la escritura, la imprenta, el teléfono, la radio, el cine o la televisión. Desde los antepasados cazadoresrecolectores que pintaban figuras en las paredes de sus cuevas y abrigos hasta hoy; la tecnología ha transformado al ser humano, y lo ha hecho para bien y para mal. Las tecnologías ya asentadas a lo largo del tiempo, las que utilizamos habitualmente o desde la infancia, están tan perfectamente integradas en nuestras vidas, como una segunda naturaleza, que se han vuelto invisibles. Se utilizan hasta tal punto que no existe conciencia de cómo han contribuido a cambiar las cosas.

En el siglo XXI resulta indiscutible la presencia de un grupo de cambios que ya comienzan a caracterizar a la sociedad actual y la del futuro. Es por ello que el avance tecnológico constituye la base fundamental en las que se han sustentado las transformaciones en los diferentes niveles de enseñanza en la educación cubana. La universalización de la enseñanza en la educación superior es una excelente oportunidad para reflexionar sobre la necesidad del uso de software como eslabón necesario para la gestión de la información, el conocimiento y el aprendizaje, así como la necesidad de un nuevo modelo de comportamiento del estudiante que le permita desarrollarse en este contexto.

Hoy la universidad cubana se encuentra inmersa en el proceso de universalización de la enseñanza y la carrera de Cultura Física no se encuentra ajena a ello, por lo que diversas son las transformaciones que ha sufrido, porque es muy importante apoyar el proceso enseñanza - aprendizaje con los diferentes medios con los que se cuenta.

En Cuba se trabaja en la producción de softwares educativos y con respecto a esto hay que señalar un avance significativo en los últimos años, diversificándose la producción de los mismos y orientado a constituir un soporte informático para los diferentes niveles de enseñanza. Hasta el momento se han realizado tres colecciones de software educativos: "Multisaber", para la Educación primaria, "El Navegante ", para la Educación Secundaria Básica y "Futuro ", para la Educación Preuniversitaria.

En las fuentes consultadas no se ha encontrado alguna colección de software que responda a la Educación Superior, tampoco una que responda a la carrera de Cultura Física, aunque si de forma desorganizada y por iniciativa de algunos docentes se cuenta con algunos de ellos, por lo que se trabaja en la creación de los mismos y en la organización y preparación del personal docente para su correcto uso.

En estos momentos es importante el estudio de una basta literatura sobre la aplicación de softwares en apoyo al proceso docente – educativo, para que a su vez tribute en experiencias para tomar partido sobre estos aspectos.

De ahí que la **situación problémica** sea la siguiente, en la sede de cultura física perteneciente al municipio Jatibonico se imparte la asignatura historia de la cultura física en el tercer año y dentro de la misma se dan algunos aspectos relacionados con la historia del deporte en Jatibonico, los cuales no son tratados con la profundidad requerida teniendo en cuenta que el deporte en Jatibonico cuenta con una rica tradición y hechos importantes que lo sitúan como un municipio destacado dentro del país, además de contar con un numeroso grupo de atletas que se han destacado dentro y fuera del territorio cubano. Por otra parte los profesores no tiene a su alcance documentos que le permitan auto preparase adecuadamente para impartir estos temas producto a la falta de bibliografía aún cuando la que existe no esta a su disposición a la vez que no es abundante, ni orientada metodológicamente para tratar estos temas

Por lo tanto es imprescindible el siguiente **problema de científico:** ¿Cómo contribuir a la consolidación de conocimientos de la historia del deporte en Jatibonico en el contexto de la universalización?

Dejando definido el problema científico a cuya solución contribuye esta investigación, el **objeto de estudio** es el proceso de enseñanza - aprendizaje de la Historia de la Cultura Física y como **campo de acción** la Historia del deporte en Jatibonico.

En correspondencia con lo planteado se definió como **objetivo** de la investigación:

• Validar el sitio web para la consolidación de conocimientos de la historia del deporte en Jatibonico.

**Preguntas científicas**.

- 1- ¿Qué concepciones teóricas se asumen relacionadas con el empleo de las TIC y la Historia del Deporte en Jatibonico?
- 2- ¿Qué situación actual presentan los profesores en formación en cuanto a los conocimientos de historia del deporte en Jatibonico?
- 3- ¿Qué producto informático se necesita para la consolidación de conocimientos de la Historia del Deporte en Jatibonico?
- 4- ¿Cómo validar el Sitio Web elaborado?

En la dirección de Internet <http://www.informaticamilenium.com.mx> se encuentra el siguiente concepto: Una Página de Internet o Página Web es un documento que contiene información específica de un tema en particular y que es almacenado en algún sistema de cómputo que se encuentre conectado a la red mundial de información denominada Internet, de tal forma que este documento pueda ser consultado por cualquier persona que se conecte a esta red mundial de comunicaciones. Un Sitio Web es un conjunto de páginas Web relacionadas entre sí.

Para esta investigación se identificaron las siguientes dimensiones e indicadores partiendo del conocimiento que poseen los profesores en formación de la especialidad Cultura Física sobre la historia deportiva en el municipio.

**Dimensión:** Conocimiento de la historia del deporte.

**Indicadores:**

- Ø Dominio de los deportistas con resultados internacionales.
- Ø Dominio de las glorias del deporte en Jatibonico.
- Ø Dominio de los eventos realizados en el municipio.
- Ø Dominio de los resultados alcanzados en las distintas competiciones.
- Ø Dominio de la historia de las instalaciones deportivas del municipio.

**Dimensión Conductual:** se manifiesta en la consecuencia que provocan para este tipo de estudiantes el desconocimiento de la historia del deporte de la localidad.

**Indicadores:**

- Ø Participar en conferencias, debates y charlas que se realizan en la Sede Universitaria, la sede del INDER y la comunidad sobre la historia del deporte en la comunidad.
- Ø Interesarse por el seguimiento y desarrollo del deporte en la localidad.
- Ø Establecer un basamento práctico del conocimiento en cuanto a la historia del deporte de la comunidad

Durante el desarrollo de esta investigación se tuvo en cuenta el cumplimiento de las siguientes **tareas Científicas**

- 1. Sistematización de los referentes teóricos relacionados con el empleo de las TIC en la educación y la historia del deporte en Jatibonico.
- 2. Diagnóstico de la situación actual de los profesores en formación en cuanto a los conocimientos de la historia del deporte en Jatibonico.
- 3. Elaboración de un sitio web para la consolidación de conocimientos de la historia del deporte en Jatibonico.
- 4. Validación por criterio de experto del sito web elaborado.

Para investigar el objeto de estudio se tomo como **población** 30 profesores en formación que representa el 100% de la matrícula de los estudiantes del municipio

que reciben la asignatura y una **muestra** del tipo no probabilística seleccionada de forma intencional que comprende el 100% de la población.

Para solucionar el problema planteado y dar cumplimiento al objetivo de la investigación se utilizaron diferentes métodos tanto del nivel teórico, empírico y estadístico matemático.

#### **Del nivel teórico**

- 1 El histórico lógico: permitió reconocer los antecedentes, el desarrollo y la evolución del estudio del tema.
- 2 El análisis y la síntesis: posibilitaron estudiar los documentos normativos, así como la literatura especializada, propiciando la determinación de las partes y su integración en las distintas etapas del cumplimiento de las tareas científicas.
- 3 Inducción y deducción: Se utilizó para determinar el nivel de desarrollo alcanzado por la localidad, permitió elaborar una propuesta de solución que contribuya al desarrollo de la misma.
- 4 Tránsito de lo abstracto a lo concreto: para establecer la generalización de la interpretación de los resultados.

Todo lo anterior evidenció la utilización del **método de modelación** para explicar el sitio Web a través de la abstracción desde un enfoque dialéctico y sistémico del proceso pedagógico de la enseñanza.

**Del nivel empírico:**

- 1. La observación: permitió observar el comportamiento de la Sede de Cultura Física y su interés en la profundización de la historia del deporte en la localidad.
- 2. Encuesta: permitió adquirir información de como se impartió en años anteriores la asignatura y se eran tratados temas de la historia del deporte en Jatibonico.
- 3. Entrevista: se seleccionan algunos trabajadores de la muestra para realizar una entrevista para conocer de forma individual su estado de opinión.
- 4. El criterio de expertos sirvió de base para validar la página Web propuesta. Sus criterios fueron útiles para la viabilidad de la misma.

**Del nivel matemático:**

1 Cálculo porcentual: permitió mediante la utilización de tablas y gráficos el análisis de los resultados permitiendo además el procesamiento de datos.

El trabajo se considera haber realizado un **aporte práctico** que consiste en la elaboración del Sitio Web para la consolidación de los conocimientos de la historia del deporte en Jatibonico, dirigido a los profesores en formación de la SUM de Cultura Física.

El trabajo consta de tres capítulos, en el primero se abordan consideraciones teóricas, metodológicas y psicopedagógicas relacionadas con el empleo de las TIC en la educación y la historia del deporte en Jatibonico**.**

En el segundo capítulo el procedimiento para diseñar e implementar el sitio Web sobre la historia del deporte municipal, partiendo del diagnóstico inicial, se hace un análisis de la metodología a utilizar las herramientas y una descripción del sitio web.

En el tercer capítulo se trabaja la validación del sitio web utilizando como vía el criterio de experto y se analiza desde la selección de los expertos, hasta las dos rondas que se emplearon para validar el sitio web.

# **Capitulo I. Consideraciones teóricas, metodológicas, psicopedagógicas relacionadas con el empleo de las TIC en la educación y la Historia del Deporte en Jatibonico.**

#### **1.1 Introducción**

La educación superior en Cuba se sustenta en las modalidades: presencial y a distancia. En el primer caso, incluye, tanto a estudiantes como a trabajadores; en el segundo, no existen distinciones. Para ingresar en alguno de los tipos de enseñanza presencial - curso regular diurno y curso vespertino nocturno- es necesario cumplir con requisitos preestablecidos; sin embargo, para la enseñanza de estudios a distancia no existen limitaciones para el ingreso.

Las diferencias entre ambas modalidades, se identifican en la presencia directa del docente, el tipo de plan de estudio y el acceso a la bibliografía. En la enseñanza a distancia, la consulta de información resulta imprescindible; sin embargo, no siempre se dispone de las facilidades para la consulta de los textos necesarios. Esta situación se torna aún más difícil con la extensión de las nuevas tecnologías de la información, que permite la generación y el desarrollo de muchos materiales en versión digital, pero que, debido a las limitaciones de las redes de comunicación, es difícil satisfacer las necesidades cada vez más crecientes de los estudiantes interesados.

En este contexto, surgió, en el curso 2001-2002, el proyecto de universalización de la educación superior, que establece diferencias y semejanzas a las modalidades existentes, las que sirvieron como base para la concepción de una nueva propuesta. Este proyecto se concentra en el nivel municipal y tiene como misión garantizar la continuidad de los estudios en diferentes programas de la Revolución como son los de formación de trabajadores sociales, maestros primarios emergentes, instructores de arte y maestros primarios de computación.

La universalización de la enseñanza como producto social lucha para que el máximo de los jóvenes llegue a la universidad, y en ese entorno la Sede Universitaria de Cultura Física juega un importante papel como fuente de ingreso a las carreras superiores, teniendo distintas fuentes para el ingreso a la carrera como, cursos de habilitado: estudiantes que han estado desvinculado del estudio y

por lo tanto se encuentran desfasados porque se encontraban realizando otras actividades ajenas al estudio e ingresan a la carrera en algunos casos por afinidad y en otros en busca de un vinculo laboral como sustento económico. Cursos de Superación Integral para Jóvenes: estudiantes que se encontraban al igual que en el caso anterior desvinculados del estudio y comenzaron los mismos para terminar el grado doce y luego como continuidad de estudios ingresan en la carrera y otros que lo hacen por afinidad con la misma y que no podían alcanzarla por la realización de prueba de ingreso. Cursos para trabajadores y miembros del MININT y el MINFAR: Dirigentes administrativos y políticos y miembros del MININT y el MINFAR por lo general de avanzada edad y no vinculados al estudio, que ingresan para elevar su nivel cultural pero en la mayoría no sienten afinidad por la carrera.

La sede de Cultura Física Municipal (SUM) de Jatibonico "Panchito Gómez Toro", se inauguró en septiembre del 2004, en estos momentos cuenta con un total de 8 grupos distribuidos de la siguiente manera: tres de primer año, tres de segundo, uno de tercero y uno de cuarto para una matrícula total de 217 alumnos. En la SUM trabajan un total de 87 profesores entre tutores y docentes, entre los cuales existen un total 3 master en ciencia, 5 profesores asistentes y 82 instructores. La infraestructura del centro esta en buenas condiciones y se cuenta con un laboratorio de de computación con un total de 5 máquinas enlazadas en una red local.

La carrera trabaja por el plan de estudio D de la universalización con un tiempo de duración de 5 años y divididos en dos semestre por año, esta concebido un encuentro semanal y cada estudiante cuenta con los medios necesarios para realizar sus estudios, además el claustro se encuentra completo (personal contratado) y cada alumno tiene un profesor tutor, cumpliendo con las funciones establecidas para el desenvolvimiento del estudiante durante la carrera.

El Licenciado en Cultura Física tiene dos perfiles ocupacionales fundamentales en el INDER puede desempeñarse como: técnico de cultura física, técnico de recreación, técnico deportivo y técnico integral, y en educación como profesor de Educación Física.

El proceso de universalización generó el surgimiento de las sedes universitarias municipales (SUM), identificadas como aquellos espacios que permiten el desarrollo de la enseñanza universitaria en el contexto municipal. En este grupo de carreras también se encuentra la de Cultura Física en la cual se imparte la asignatura Historia de la Cultura Física la que forma parte del análisis de esta investigación.

En figura 1.1 se muestra el hilo conductor del marco teórico referencial

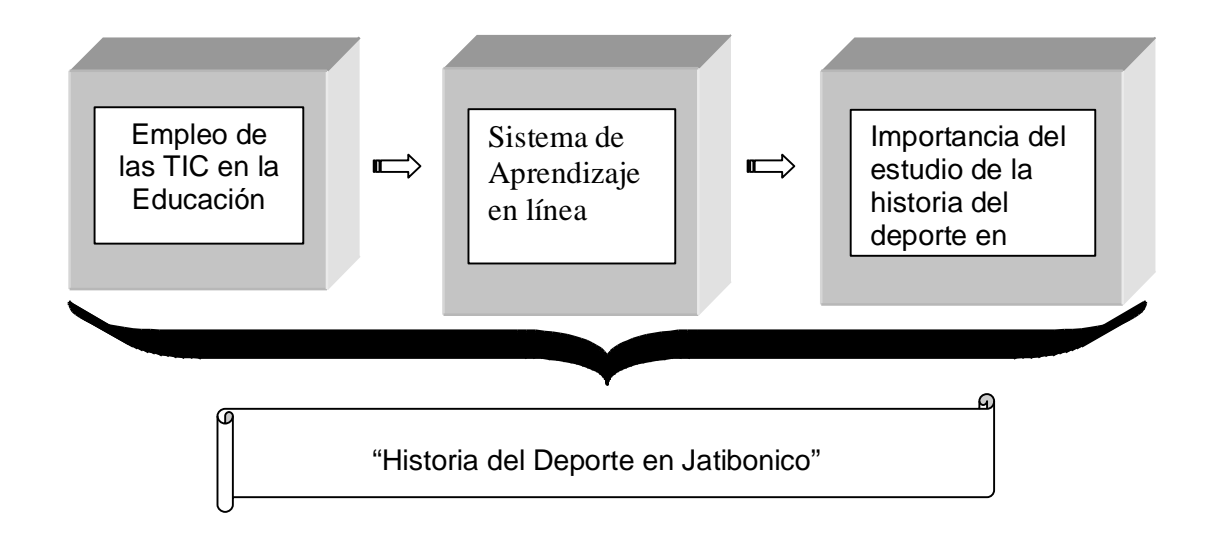

#### Figura 1.1

#### **1.2 El empleo de las TIC en la educación**

Los retos que el siglo XXI ha impuesto a la Educación han provocado una profunda reflexión con relación a la educación y su desarrollo, de ahí la tendencia creciente que se observa en los trabajos más recientes a enfocarla desde perspectivas más integradoras u holísticas, con un marcado énfasis en el aspecto social, humanista, cultural, comercial, entre otros. El impacto que tienen cada vez más las TIC en todos los ámbitos de la vida social, ha dado lugar a la aparición de un nuevo enfoque en la educación, que cada día se enriquece como resultado de las investigaciones científicas que desde ópticas disímiles se desarrollan hoy, dando lugar a nuevas concepciones, definiciones y estrategias relacionadas con la educación a través del empleo de estas tecnologías. No obstante, el propio

desarrollo vertiginoso de la Tecnología en todos los campos, deja abierta una perspectiva a nuevas investigaciones en esta dirección.

Para las instituciones educacionales en general, en particular para las de Educación Superior, la estimulación de la educación mediante el empleo de las TIC se ha convertido en un objetivo de primer orden, debido precisamente a los cambios vertiginosos que han caracterizado a la época moderna y a los cuales se tendrá que enfrentar el profesional que en ellas se forma, unido al desarrollo científico y tecnológico, que se universaliza. Todo ello plantea exigencias elevadas a las ciencias y por consiguiente al hombre como creador del desarrollo histórico, social y cultural. Urge entonces crear las condiciones para formar profesionales competentes, capaces de cumplir con efectividad su encargo social. La formación de competencias incluye dentro de sus niveles la dimensión creativa, no sólo porque la creatividad ha sido el rasgo distintivo del desarrollo humano que ha cristalizado en la historia socio cultural, sino porque las condiciones actuales generales y las específicas de la actividad, así lo exigen (...). Atendiendo a estas exigencias, se concibe el desarrollo de las potencialidades creativas en el profesional en formación y en aquellos que ya están formados como una dimensión de la competencia profesional para la actividad de desempeño" (Orienta. 2000: 75).

Un aporte valioso al desarrollo de los educandos mediante el empleo de las TIC en la educación, lo constituye el Modelo pedagógico y tecnológico para la educación a distancia basado en el uso de las TIC creado en el Centro de Referencia para la Educación de Avanzada (CREA), del Instituto Superior Pedagógico "José Antonio Echeverría" (ISPJAE). Este modelo establece una estructura por temas y módulos que caracteriza a los cursos de postgrado de la institución y que refleja algunas de las tendencias pedagógicas más avanzadas. En cada uno de los módulos se orienta a los cursistas la ejecución de actividades (tareas, ejercicios, resolución de problemas, trabajo en grupo, investigación, otras) dirigidas a desarrollar la independencia, la originalidad, la flexibilidad, la independencia, la motivación, los valores y otros componentes asociados a la creatividad. Por otra parte, tiene también en cuenta la adecuación a las posibilidades tecnológicas del país en el que se aplique.

El uso de las TIC en las transformaciones de la educación cubana, hoy es una palpable realidad. Repensar su producción, utilidad pedagógica replantearse los roles de educadores y estudiantes, las relaciones pedagógicas en el proceso de enseñanza aprendizaje y en el de la producción de estos medios, es cada vez más recurrente y necesaria.

Aprovechando las nuevas tecnologías de la información y las comunicaciones en apoyo a la infraestructura ya existente, se trabaja en diversos programas para el desarrollo del individuo, la economía y la sociedad, privilegiando el uso social y colectivo de las TIC. Se ha priorizado la educación, la salud, la ciencia y la técnica, las universidades, las instituciones del gobierno, la administración central del estado, y los servicios al ciudadano.

Se han instalado computadoras, televisores y equipos de video en todas las escuelas de la enseñanza primaria y media, incluyendo los lugares de muy difícil acceso, estableciendo una nueva manera de enseñar.

Se ha quintuplicado en 3 años la matrícula de los Centros Tecnológicos Informáticos de nivel medio y se han creado facultades dedicadas a la informática en todas las universidades del país. Se creó la Universidad de Ciencias Informáticas que hoy tiene miles alumnos y que en breve se convertirá en un centro de alta tecnología y productos informáticos. Se consolida el Programa de los Joven Club de Computación, con un total de 600 instalaciones en las cuales se han graduado más de un millón de personas en los diferentes cursos.

Por nuestra parte, hemos encontrado ciertamente una persistencia en las investigaciones actuales, (González. 1996: 53), señala que las TIC en el sentido más amplio son ¨….el conjunto de procesos y productos derivados de las nuevas herramientas (hardware y software), soportes de la información en canales de comunicación relacionados con el almacenamiento, procesamiento y transmisión digitalizados de la información…¨ Otros coinciden que son las computadoras, periféricos, los programas que estas soportan y las redes que las interconectan.

Además son herramientas de vital importancia y pertinencia en nuestra educación,

nos propician espacios para la comunicación entre los sujetos del proceso. La influencia de las TIC en los procesos educativos ha sido tal que muchas tendencias pedagógicas actuales han tenido que replantear sus concepciones para la asimilación de estos medios, tales son los casos del constructivismo, el cognitivismo, la tecnología educativa, etc.

La creación de la Tecnología Educativa se atribuye a (Skiner. 1954: 76), profesor de la Universidad de Harvard, En el contexto de esta tendencia pedagógica el aprendizaje deviene o resulta, en su esencia, una consecuencia de la fijación de secuencias de estímulos o señales portadoras de información provenientes del entorno donde el sujeto que aprende se encuentra, así como las respuestas asociadas o conectadas con tales repertorios. (Acosta Navarro. 2005: 77).

Por otra parte, (Gómez, M. 1997: 135). Considera que la Tecnología Educativa […] arte aplicado, capaz de favorecer en la comunidad escolar la movilización de la información, el surgimiento y desarrollo de potencialidades individuales y colectivas, la participación crítica, constructiva y responsable dentro de una visión, métodos de trabajo, la rapidez y la inmediatez en la información, pero en ninguna medida podrán sustituir el carácter eminentemente humano y ejemplificante de su función educativa.

En este sentido, (Canfux, V. 1996:21) plantean que abarca mucho más que esos medios y materiales, se trata de un modo sistemático de concebir, aplicar y evaluar la totalidad del proceso educativo en función de unos objetivos precisos basados en investigaciones referentes a la instrucción y a la comunicación humana, que utiliza un conjunto de medios humanos y materiales con el fin dispersar una educación más eficaz.

Atendiendo a los argumentos expresados anteriormente y de completo acuerdo con (Rodríguez. 2000: 225) consideramos que las computadoras en el proceso de enseñanza-aprendizaje de las asignaturas se pueden utilizar como:

- Ø Recurso didáctico.
- Ø Medio de información y comunicación.
- Ø Herramienta de trabajo.
- Ø Elemento innovador.

En esta clasificación lo más importante no es el sistema que se utilice sino para qué se utiliza, pues el medio no es quien determina el tipo de clase o la forma de enseñanza a seguir. Por lo que lo mismo se utiliza un software educativo u otro tipo de software, cualquier material del formato que sea o el sistema de aplicación que se estime conveniente en una forma de utilización que en otra. A continuación se explica detalladamente cada una de las formas propuestas.

El objetivo fundamental del uso del ordenador como recurso didáctico es el de apoyar la labor del profesor durante el desarrollo de la clase: para facilitar la presentación de información, simular un fenómeno o proceso, desarrollar un determinado tema, profundizar en un contenido a través del repaso o ejercitación, evaluar al estudiante, etc. En este caso el papel rector lo juega el profesor, no en el sentido de la utilización del medio, porque lo utilizan ambos incluso puede que el estudiante lo utilice más; sino en que los materiales a utilizar sean orientados por él, los cuales deben haber sido creados o al menos revisados por el profesor, donde además éste haya concebido un tratamiento pedagógico para el uso de los mismos. Los estudiantes por su parte tienen la tarea de aprovechar al máximo las potencialidades de los materiales elaborados para apropiarse del contenido.

Para ello, cumpliendo con los objetivos, se puede utilizar cualquier software educativo o herramienta computacional relacionada con el tema. En el caso de la segunda se debe hacer un tratamiento pedagógico para su uso, además se pueden utilizar diferentes aplicaciones para elaborar materiales didácticos para el tratamiento de un determinado contenido, también se pueden utilizar las redes para compartir los materiales y demás recursos, así como para lograr una comunicación efectiva en caso de estar en lugares diferentes.

De esta forma no hay ningún problema con la enseñanza presencial, semipresencial, a distancia o virtual de las que se está hablando últimamente, por el contrario les puede proporcionar enormes ventajas para su realización.

En la segunda forma, como medio de información y comunicación, el principal objetivo es el de profundizar en los contenidos donde, lo mismo el estudiante que el profesor, buscan información a través del ordenador para su auto preparación, además de propiciar el desarrollo de la cultura general de los estudiantes y su desarrollo integral. Es importante reflexionar sobre el análisis crítico que se debe hacer para constatar la validez de la información encontrada debido a la enorme facilidad con que hoy en día se crea y transmite información, por lo que se hace necesario buscar las fuentes y además debatir lo encontrado, pues mucha información no equivale a profundos conocimientos.

En este caso son de vital importancia los materiales multimedia, el correo electrónico, las listas de discusiones, las redes de información y sus servicios, así como todo tipo de material que se tenga almacenado en las computadoras, tanto de la escuela como de las que se encuentren a nivel regional, nacional e internacional.

En su uso como herramienta de trabajo el objetivo es apoyar y hacer más eficiente el trabajo diario de estudiantes y profesores, lo mismo para la confección de materiales impresos o electrónicos que en la realización de cálculos, tablas o en el almacenamiento, transformación y transmisión de la información, etc. Aquí estudiantes y profesores se aprovechan de las facilidades que les ofrece esta herramienta para perfeccionar sus trabajos.

En esta forma se utilizan principalmente las aplicaciones ofimáticas para la edición, modificación y almacenamiento de la información así como el uso de otros equipos periféricos para la impresión o transmisión de la misma.

Por último, como elemento innovador para resolver determinados problemas sobre un contenido, asignatura o área de conocimientos a través de la realización de trabajos investigativos de un estudiante, grupos de estudiantes, profesores o de profesores y estudiantes. Los cuales deben aportar materiales impresos y/o electrónicos que podrán ser usados luego por los estudiantes de otros grupos, grados, escuelas, etc. Aquí los estudiantes y profesores demostrarán sus conocimientos sobre la materia objeto de estudio y sus conocimientos informáticos, los cuales también se profundizan con estos trabajos.

En esta forma se debe tener conocimientos de programación por lo que además de utilizar las diferentes aplicaciones es necesario el uso de algún lenguaje de programación.

De esta forma pensamos que se hace mucho más eficiente el uso de la computadora en el proceso de enseñanza-aprendizaje que en las otras formas que mencionamos anteriormente. Aunque siempre debemos tener presente que estas y demás tecnologías son sólo herramientas, y que si la enseñanza consistiera solo en la transmisión de información nadie podría competir con ellas; pero la enseñanza comprende mucho más que eso, por lo que el papel principal siempre es del profesor pues las tecnologías existen para servirle a él y nunca para sustituirlo.

### **1.3 Sistema de aprendizaje en línea (uso de la Web).**

La necesidad de modernizar el proceso de enseñanza aprendizaje tradicional ha dado origen a una constante búsqueda de herramientas educativas que permitan hacer uso de tecnologías de apoyo a la enseñanza con el fin de optimizar el proceso de aprendizaje por parte de los alumnos, es así como surge, la propuesta de un nuevo escenario educativo denominado sistema de aprendizaje en línea, donde la combinación de la informática y las telecomunicaciones se integrarán de manera efectiva para impartir educación a distancia, vía Internet, usando recursos de informática y telecomunicaciones.

La educación en línea proporciona flexibilidad de acceso, desde cualquier parte y usualmente en cualquier momento. Esencialmente, ella permite a los participantes 'colapsar' el espacio y el tiempo (Cole. 2000: 65). Sin embargo, los materiales didácticos deben ser apropiadamente diseñados para comprometer al estudiante y promover su aprendizaje. De acuerdo con (Rossett. 2002: 65), el aprendizaje en línea ofrece muchas promesas, pero exige tanta dedicación como recursos y debe hacerse bien. Por 'hacerse bien' se debe entender que los materiales para el aprendizaje en línea deben ser diseñados de manera apropiada, centrados en las características de los estudiantes y en el proceso de aprendizaje, así como que deben proporcionarse los apoyos adecuados. (Ring y Mathieux. 2002: 89) sugieren que el aprendizaje en línea debe poseer un alto grado de autenticidad (es decir, que los estudiantes deben aprender en el contexto de un puesto de trabajo), así como mucha interacción y amplia colaboración.

Diferentes terminologías han sido utilizadas para la educación en línea, lo cual es un hecho que dificulta desarrollar una definición genérica. Algunos términos que son comúnmente utilizados incluyen: e-learning, aprendizaje basado en Internet, aprendizaje distribuido, aprendizaje soportado en red, teleformación, aprendizaje con apoyo virtual, aprendizaje asistido por computadora, aprendizaje basado en la Web y aprendizaje a distancia. Todos estos términos implican que el estudiante está situado a distancia del tutor o instructor y que utiliza alguna forma de tecnología (usualmente una computadora) para acceder a los materiales didácticos, que el estudiante utiliza la tecnología para interactuar con el tutor o instructor y con otros estudiantes, así como que se le proporciona alguna forma de asistencia a los estudiantes. En la literatura existen muchas definiciones para el aprendizaje en línea, definiciones que reflejan la diversidad de prácticas y de tecnologías asociadas a ellas. (Carliner. 1999: 254) define el aprendizaje en línea como el proceso de presentar materiales educativos con ayuda de una computadora. (Khan. 1997: 165) define la enseñanza en línea como un enfoque innovador para hacer llegar la instrucción a una audiencia remota, utilizando la Web como medio. Sin embargo, el aprendizaje en línea implica algo más que la presentación y distribución de los materiales utilizando la Web: el estudiante y el proceso de aprendizaje deben constituir el foco de atención principal de un sistema de aprendizaje en línea. Consecuentemente, (Ally. 2004: 16) define el aprendizaje en línea como "la utilización de las redes telemáticas para acceder a materiales didácticos; para interactuar con el contenido, con el docente y con otros estudiantes y para recibir apoyo durante el proceso de aprendizaje, con el fin de adquirir conocimiento, construir significados personales y superarse a partir de la experiencia del aprendizaje".

La educación en línea no consiste solamente en colocar información en un sitio Web o dirigir al estudiante a consultar determinados recursos digitales soportados en la red. La educación en línea ocurre cuando los estudiantes utilizan la red para recorrer una secuencia de enseñanza, completan las actividades de aprendizaje y alcanzan los objetivos y resultados del aprendizaje. Una gama variada de actividades de aprendizaje debe ser utilizada para acomodar los diferentes estilos de aprendizaje de los estudiantes. Ellos deberán seleccionar la estrategia que mejor se adapte a sus necesidades.

La empresa educativa enfrenta retos y problemas en el mundo de la postmodernidad, de la sociedad de la información en que vivimos y en la sociedad globalizada en que nos movemos y desarrollamos, pues se dan situaciones económicas, informacionales y de interacciones comerciales, desequilibradas; azotadas por crisis de: valores, identidades culturales y soberanías políticas, que redundan en crisis de seguridad pública, social y de convivencia humana. Ante esos retos y problemas la educación busca soluciones.

La Tecnología Instruccional (IT), una nueva tecnología del campo educativo, parece dotar a la educación de un potencial, que se está explorando, para superar muchos de esos problemas. En diversas reuniones y encuentros realizados para conocer y revisar los usos y aplicaciones de la Tecnología Informática y de la Tecnología Instruccional (IT), a las que pertenece el Web, se han puesto de manifiesto las posibilidades del Web en la educación.

En este marco, no sólo se reconoce la utilidad del Web para la enseñanza y el aprendizaje en situaciones normales dentro de un salón de clase, se reconocen, también, las posibilidades que ofrece para la educación a distancia. Con esta visión, se enfatizan nuevas ideas en la educación y se enfocan esfuerzos necesarios y propios de este nuevo sistema.

Se dice que está cambiando la construcción del conocimiento: éste se construye desde la perspectiva e interés del educando, más que desde la perspectiva del maestro. Se dice que los roles del maestro están cambiando, ya no se piensa en el maestro que controla totalmente el ambiente de un salón de clase. Se habla de un nuevo modelo de aprendizaje: el aprendizaje a distancia, más que de un nuevo modelo de enseñanza. Surge la atención en el aprendizaje autodirigido, como algo propio de la educación a distancia. En éste aprendizaje y en el uso de la nueva tecnología para aprender se reconoce la necesidad de desarrollar nuevas capacidades o destrezas: la capacidad de lectura de la información, por ejemplo, combinada con espacios de tiempo para organizar dicha información, es clave para este aprendizaje. Se reconoce que hay que alfabetizar en el uso de los nuevos medios, a fin de hacer recorridos apropiados a los contenidos que se consultan. Pero, también, se reconoce que el trabajo en el Web está más acorde con el pensamiento no-lineal: intuitivo, emotivo, estético y plástico, que con el lógico, racional, analítico y sintético.

Las posibilidades educativas del Web no pueden ser valoradas ni comprendidas sin una previa evaluación y crítica de los sistemas educativos tradicionales. Por ello, muchos trabajos hacen la ubicación de los usos educativos del Web en el marco del paradigma actual de la educación y señalan las situaciones en que se le debe emplear y los cambios que son necesarios de realizar para hacer del Web un sistema útil y productivo.

Las iniciativas de los usos educativos del Web son de tres tipos:

- Personal: el Web se usa por las personas como sistema de información y comunicación, como los demás medios, en los procesos de enseñanza y aprendizaje, es decir como auxiliar y apoyo. Exige el diseño de la estructura de información y de comunicación para mediar en la producción de sentido.
- Institucional: el Web es empleado por instituciones, del ámbito mundial y nacional, para apoyar el trabajo educativo a través del Web. Para ello, dan a conocer su oferta, ideario y filosofía; planes, cursos y programas; horarios, recursos y proyectos; personal con el que cuentan; ofrecen cursos electrónicos a través del Web: abiertos, unos, otros como apoyo a los alumnos inscritos en cursos regulares. El Web Requiere de diseño intencionado, con estrategia académica y educativa que de lugar a aplicaciones lógicamente encauzadas al logro de objetivos educativos determinados. Ha de ser referido a un ambiente de aprendizaje y bajo un concepto diferente de maestro.
- Intercultural: impulso que resulta de conferencias, encuentros o reuniones que anualmente se realizan para a compartir y revisar experiencias, prácticas y aplicaciones de la Tecnología Informática aplicada a la educación. Son convocadas a través del Web y, también, a través de éste se difunden sus resultados y avances.

Como se puede ver, el Web forma parte de la revolución tecnológica que vivimos en el ámbito de las telecomunicaciones,. Las características del Web, como un sistema multimedia en línea, dan a éste: amplio potencial en la publicación de la información, en la interacción con otras personas; permiten emplearlo dentro de procesos educativos y potenciar diversos elementos y factores del hecho educativo.

Lo que se realiza con el Web en la educación anticipa, en poco tiempo, innovaciones en las prácticas educativas, en los procesos de aprendizaje, en la relación maestro-alumno en el proceso mismo de la educación.

El Web es parte y resultado del cambio tecnológico que vivimos y de la globalización de la información en que nos encontramos. El cambio tecnológico da lugar a un incremento de la tecnología, a su diversificación y a una especialización de la misma. Por su parte, las nuevas tecnologías de comunicación surgidas de estos cambios y la globalización de la información a la que dan lugar ocasionan una saturación de la información, con lo cual, ésta, es poco transparente. Estas características de la tecnología y la información hacen necesaria una reeducación de los miembros de nuestra sociedad, para que éstos puedan hacer uso de aquellas, tengan dominio sobre ellas y las hagan transparentes.

El hecho del incremento de información y tecnología repercute concretamente en la educación de tres maneras:

- a) Se requiere de nuevas estrategias de investigación y búsquedas de información, para enfrentar y aprovechar la información disponible.
- b) Aparecen nuevos aprendizaje necesarios de integrar en los curricular, como los relativos a: la tecnología, nuevas tecnologías de comunicación e información, aprender a tener acceso a la información, a cómo hacer una discusión en línea, cómo lograr una conexión global de Internet a las ideas de aprendizaje comunitario, cómo usar la fuerza de la narrativa personal y el pensamiento creativo.
- c) Son necesarias nuevas destrezas de metaconocimiento para aprender a usar la nueva tecnología para aprender.

Estos tres impactos en la educación son determinantes en el desarrollo de estrategias educativas sucesivas, entendidas como el perfil de escenarios educativos alternativos, que permitan navegar con éxito por esta revolución tecnológica. Las estrategias resultan necesarias en todos los niveles de la sociedad, a fin de realizar acercamientos convenientes y oportunos a la tecnología, para no permitir que se agrande más la brecha de conocimiento entre sus integrantes.

El potencial de la tecnología del Web perfila un nuevo formato de comunicación educativa, contribuye a una nueva tecnología educativa, dentro de una nueva ecología de la educación, con nuevas formas de relación: entre el maestro y los alumnos, entre los alumnos entre sí, entre maestros y alumnos con la realidad, entre maestros y alumnos con nuevos instrumentos y herramientas de aprendizaje. Perfila con esperanza una transformación significativa del ámbito y campo de la educación, del alcance, fortalecimiento e impacto de lo educativo, de la rapidez de sus efectos en una transformación significativa de las personas al ser usuarios de los nuevos sistemas.

Sin embargo, hasta el momento la mayoría de los cambios tecnológicos ocasionados por el Web en la educación han sido resultado de la onda expansiva del cambio tecnológico generado por la innovación de Internet. Los educadores deberían preguntarse si no es momento para que en el ámbito educativo se busque un cambio tecnológico por medio de la conversión tecnológica de la computación y la comunicación en el Web, con la concurrencia de múltiples disciplinas.

En Cuba, se encontraron sólo dos proyectos, desarrollados en condiciones similares y con propósitos afines al que se pretende desarrollar. El primero de ellos, denominado "Sistema de Tele formación sobre Web", se creó en el año 2000, a partir de la colaboración de MundiCampus, una empresa española, el Centro de Estudios de Ingeniería de Sistemas (CEIS) y el Instituto Superior Politécnico "José Antonio Echeverría" (ISPJAE) y la participación de una de sus entidades, el Centro de Estudios de Tecnología Avanzada. En este caso, la parte cubana se ocupó del diseño informático de la aplicación, las bases de datos y la

programación en general; el diseño de las páginas, la concepción del sistema, es decir, la idea original y validación de sistema fue responsabilidad de la contraparte española. Tardaron unos dos años para desarrollar el sistema. *La O A*. El campus virtual como soporte a la educación a distancia. La experiencia de la ISPJAE. Observaciones no publicadas.]

El segundo proyecto es SEPAD "Sistema Personalizado para el Aprendizaje a Distancia", un producto de la Universidad Central de Las Villas, desarrollado por el Grupo REDWAY, [7] compuesto fundamentalmente por alumnos, bajo la tutoría de profesores del centro, con los que se tuvo la oportunidad de intercambiar ideas, experiencias y proyecciones en el tema de los softwares para la educación a distancia. Esta plataforma soporta actualmente los cursos de Universidad Virtual de Salud en Cuba.

Ambos proyectos se adaptan a las condiciones básicas de conectividad del país, utilizan tecnología sobre la base de la comunicación cliente-servidor y protocolos TCP-IP. Ellas disponen, también, de las facilidades de Internet y de algunas de las más utilizadas formas de comunicación como el correo, el foro, etcétera.

Sin embargo, su metodología pedagógica y su ingeniería de software son ajenas a las condiciones particulares del país. Ello genera incongruencias serias en aspectos tan importantes como su factibilidad tecnológica y sus posibilidades de aplicación práctica en el área de la salud.

**1.4 Importancia del estudio de la historia del deporte en Jatibonico**

Los caminos de la enseñanza de la historia actualmente están caracterizados por la lucha de la superación da parcelación de la realidad social como objeto central de estudio, por encima de los modelos deterministas y absolutos que generó el positivismo.

En el actual contexto político, social y educacional, es atribuido de manera muy sencilla a la enseñanza de la historia, la responsabilidad de formar los ciudadanos que, entre otras características sea capaz de comprender la historia del país y del mundo, como un conjunto de múltiples memorias y de experiencias humanas.

El objeto de estudio de la historia, debe tener una dimensión más abarcadora, presentando problemas de lo social, en un esfuerzo por lograr un mayor nexo entre el objeto de pesquisa y la comprensión de la realidad vivenciada, donde lo que se desea es garantizar la recuperación y la aprehensión de la historia como proceso.

El desarrollo de la enseñanza de la historia, debe basarse en la búsqueda de una mejor comprensión de la realidad presente, que no se debe limitar sólo a una nueva estructuración de los currículos, y sí emplear una reflexión más profunda a respeto de la historia, con su finalidad y objetivo, definiéndose la importancia de sus clases; es sobre todo, presentar una razón que supere meramente el cumplimiento del currículo escolar, mas que incluya la definición de cómo, por qué, para qué, y a quién enseñar, para la formulación de nuevas finalidades para la enseñanza de la historia y para la formación de las identidades sociales de las nuevas generaciones.

La historia local resulta un reto en su novedad y calidad científica en momentos de una elevada oferta académica en Cuba, nación en la que además, tiene como mayor riqueza su cultura, y en un contexto internacional que ha estremecido los paradigmas que le antecedieron en el siglo XX, debido a profundas transformaciones sociales, políticas y económicas.

La historia del deporte no esta ajena a este fenómeno y diversas son las conquistas de nuestros deportistas en el ámbito nacional e internacional, por lo que se hace necesario dar a conocer estos resultados a todos los niveles, prestándole atención a la historia de cada localidad en su quehacer deportivo desde cuando surgieron las primeras instalaciones, hasta los resultados relevantes de cada uno de sus hijos, a lo cual no esta ajeno ninguna de las localidades.

Mucho podría ser el fruto que nos daría un conocimiento consciente del quehacer deportivo de la localidad en materia de formación de valores, amor al terruño y voluntad por lograr éxitos mayores.

El estudio de la historia del deporte en Jatibonico choca con algunos aspectos materiales, ya que al no ser en algunos casos, no existe bibliografía para el conocimiento de estas temáticas, por lo particular de cada lugar, de ahí la importancia de cada trabajo que se acometa en este sentido, al no ser algunas investigaciones realizadas por el INDER y sus estructuras como la comisión de atletas o el frente de propaganda y relaciones.

Como resultado de las investigaciones realizadas se puede determinar que los trabajos realizados sobre la historia del deporte en Jatibonico, no satisfacen las necesidades educativas de los profesores en formación, para una asimilación productiva de los temas que contribuyan a una preparación eficaz de los mismos en el contexto de la universalización.

Las investigaciones realizadas con anterioridad no cuentan con sustento científico para ser aplicada al sector educacional, como apoyo a la docencia, ya que lo realizado hasta la actualidad en la localidad, son trabajos para participar en eventos convocados por el INDER a distintos niveles, nunca en formato digital. A nivel nacional se realizó una multimedia de historia del deporte que no reúne las condiciones para ser aplicada con este fin ya que no cuenta con un sistema de evaluación y seguimiento del aprendizaje del alumno.

A nivel global, este tema no se le brinda la importancia que tiene el mismo, para la formación de la nueva generación de licenciados en Cultura física, por lo que le puede aportar en la preparación de los nuevos atletas

#### **1.5 Conclusiones parciales del capítulo I**

Analizando los diferentes conceptos enunciados en la bibliografía consultada se puede definir el basamento teórico necesario para llevar a cabo la aplicación del producto Web en función del cumplimiento de los objetivos propuestos en esta investigación, además se pudo definir que el producto Web puede resultar un material de apoyo a la enseñanza muy significativo por las facilidades que brinda este sitio para hacer llegar el conocimiento a los estudiantes.

Según el estudio de la bibliografía es factible diseñar un modelo pedagógico – metodológico para la inserción de la Web como material de apoyo a los conocimientos de la Historia del deporte en la localidad de Jatibonico, en la Sede Universitaria de Cultura Física.

**Capítulo II. Procedimiento para diseñar e implementar el sitio web sobre la historia del deporte en Jatibonico.**

#### **2.1 Introducción**

Cuba ha hecho grandiosos esfuerzos por contribuir a la calidad y transformación de la educación de todo el pueblo, para cumplir con este objetivo ha puesto en manos de los educadores los medios informáticos. Este cambio se pone de manifiesto en los procesos de enseñanza - aprendizaje que se llevan a cabo en los diferentes niveles de la enseñanza y no puede interpretarse como un medio tecnológico más, sino como un agente de profundos cambios en todo el procedimiento y un medio de apoyo al proceso docente – educativo en toda su magnitud.

De índole social es este argumento que se manifiesta según (Galf; citado por Quintana. 2005: 65). El aprendizaje es tanto una actividad individual como social por tanto, la educación debe tener entre sus prioridades promover el desarrollo del trabajo con los software a modo que estos sirvan de apoyo a la misma en la profundización de los conocimientos, desde una óptica más revolucionaria, individualmente y motivado el alumno frente a la computadora, interesado en la profundización de los conocimientos que recibió en el aula por parte del maestro (Vigotsky. 1981: 35).

El sitio web sobre la historia del deporte en Jatibonico tiene como objetivo potenciar el conocimiento de la historia del deporte en el municipio, en los estudiantes de la sede de cultura física, los cuales reciben una asignatura, que dentro de sus contenidos esta precisamente, temas de la historia del deporte en Jatibonico, para la realización de este sitio, se escogieron los temas de historia del deporte en Jatibonico en los que la localidad ha alcanzado mayores resultados y se realizó un breve bosquejo de cómo se fue creando la localidad y los inicios de deporte en la misma. El sitio cuenta con un diseño atractivo y esta ideado para ser visitado por cualquier usuario. Según el tipo de usuario podrá acceder a las distintas actividades y guardar información de lo realizado. Para los estudiantes en particular el sitio le brinda un grupo de servicio que le posibilita al mismo tener herramientas necesarias para elevar su conocimiento en el tema. En próximos epígrafes se describe con más claridad el sitio.

En el estudio realizado para determinar como consolidar el conocimiento de la Historia de la Cultura Física en el municipio se analizaron las diferentes vías, con el objetivo de precisar la más eficiente para el logro de dicha tarea teniendo en cuenta las posibilidades con que cuentan los profesores en formación. El uso de las nuevas tecnologías es una variante que brinda la posibilita al acceso de todos a la información, ya que el país se ha preocupado por generalizar el uso de la computación en las escuelas y al pueblo en general a través de los Joven Club de computación y Electrónica. Las nuevas tecnologías y el uso de sitios Web permiten además al usuario interactuar al mismo tiempo con texto, audio y video, por lo que la adquisición de conocimiento puede ser más efectiva acerca del tema a tratar.

En el caso particular de esta investigación acerca del conocimiento de la historia de la Cultura Física en el municipio no se conoce de la utilización de ningún recurso electrónico para potenciar el estudio del tema en la localidad de Jatibonico, si de algunos trabajos realizado por el INDER con el objetivo de presentar en eventos del organismo y que no están al alcance de los alumnos. En la SEDE tampoco cuentan con un grupo de fotografías que permitieran a los estudiantes reconocer figuras que se han destacado en el quehacer deportivo de la localidad dentro y fuera del país. En estos momentos se comienzan a dar los primeros pasos en la actividad investigativa dentro de la SEDE donde se comienza a generar un proyecto bastante ambicioso y una de las tareas es identificar las raíces del deporte en la localidad.

Como vía de solución para consolidar el conocimiento de la historia del deporte en la localidad de Jatibonico proponemos realizar un sitio web con la utilización de un sistema de gestión de contenidos (CMS) en particular PHPNuke 7.6 que esta programado en el lenguaje php y como gestor de base de datos utilizaremos MySQL que viene incluido en el paquete de instalación del CMS. Sobre el sitio podemos decir que su principal característica será el dinamismo del mismo recurriendo a su base de datos para su constante actualización, además de

poseer herramientas administrativas para que el profesor de la asignatura pueda implementar nuevos temarios para la evaluación de los estudiantes, incluir temas para el foro y bibliografía sobre el tema.

El sitio Web contendrá temas relacionados con la historia del deporte en la localidad como son: Glorias del deporte, las instalaciones deportivas, el desarrollo de los deportes de mayor resultado, el alto rendimiento, la efemérides del deporte, una galería de imágenes y la actividad de los CVD, además de contar con guías de ejercicios para la evaluación de los estudiantes con temas relacionados y una herramientas para ingresar al sitio otras guías, dentro de los servicios que brinda el sitio se encuentra un foro de discusión sobre temas del deporte, herramientas para la actualización del mismo y brindará la posibilidad a los profesores en formación de situar trabajos relacionados con la historia del deporte en Jatibonico y a los profesores de situar bibliografía sobre el tema, también en el sitio se podrá realizar búsquedas rápidas sobre las publicaciones de los estudiantes.

#### **2.2 Diagnóstico inicial del problema**

Para el diagnóstico inicial se emplearon para la construcción y desarrollo de la fundamentación teórica y el estudio del nivel de profundización, así como para la búsqueda de información los métodos de nivel teóricos entre los que se emplearon: la modelación, el análisis y la síntesis, la inducción y la deducción, el tránsito de lo abstracto a lo concreto y el histórico lógico.

La modelación al estudiar modelos actuantes para el desarrollo del proceso enseñanza aprendizaje en la sede de cultura física que nos permitieran comprender la forma en que se desarrolla el proceso docente educativo en el centro, para proponernos nuevas vías que contribuyan a elevar la eficiencia del mismo.

Por medio del análisis de los documentos y fuentes estudiadas se revelaron diversos factores entre los que se destacan la poca orientación hacia el estudio de la historia del deporte en Jatibonico, que por su influencia han determinado la concepción de la enseñanza de la historia en los alumnos de la sede de cultura física y la síntesis nos permito descubrir la relación entre los distintos factores y demostrar la posibilidad del empleo de las tecnologías para contribuir a elevar el conocimiento sobre el tema.

Entre los métodos de nivel empírico se aplicaron la guía de observación, las entrevistas y encuestas tanto a estudiantes como a profesores.

Las guías de observación aplicadas permitieron conocer el estado en que se encuentra la tecnología existente en el centro, así como su utilización en el proceso enseñanza aprendizaje, lo que arrojo la poca explotación de los recursos informáticos existentes en el centro con estos fines. Por otra parte la observación a clases demostró que los temas de historia del deporte en Jatibonico eran tratados de forma superficial por la falta de documentación y medios capaces de motivar los estudiantes en el aprendizaje.

Las entrevistas realizadas a los alumnos posibilitaron conocer el grado de conocimiento de los mismos sobre temas de la historia del deporte en el municipio y el conocimiento en el empleo de las nuevas tecnologías lo cual demostró poco interés por parte de los profesores en formación sobre el tema así como conocimiento paupérrimo del tópico. El poco empleo de la computadora como una novedosa herramienta que motiva el estudio independiente del alumno y la poca preparación de los mismos en el manejo del ordenador son dificultades serias a resolver en la sede universitaria.

Por otra parte las entrevistas a profesores permitieron conocer la poca preparación en el tema, producto a la falta de materiales destinados con estos fines que se puedan implementar en el estudio de la historia del deporte en Jatibonico y lo poco que se ha trabajado en la localidad en la divulgación de este tópico.

Las encuestas realizadas a alumnos y profesores reafirmó el poco uso de los recursos informáticos en apoyo a otras materias que no sea la informática como asignatura, desaprovechando las potencialidades de las computadoras en el proceso docente educativo. Además demostró el poco conocimiento de alumnos y profesores en temas de la historia del deporte en Jatibonico y la falta de materiales.

Las siguientes tablas muestran los resultados de los instrumentos aplicados inicialmente.

Mediante las guías de observación (**Anexo 1)** se pudo constatar que la tecnología existente en la sede de cultura física se encuentra en perfecto estado técnico (**Anexo 2).**

En la entrevista a docentes **(Anexo 3)** se abordaran los elementos referentes a como se tratan los temas de historia del deporte en Jatibonico, lo cual demostró **(Anexo 4)** la inasistencia de materiales para trabajar en el tema y que la preparación no es la más apropiada, además de mostrar interés por un producto informático para apoyar el trabajo en el tema.

Por la entrevista a estudiantes **(Anexo 5)** se recopiló información sobre el conocimiento de los alumnos en temas de historia del deporte en jatibonico y la utilización de la informática para tratar estos temas, lo cual arrojo como resultado **(Anexo 6)** el poco conocimiento de los profesores en formación sobre estos tópicos.

La realización de la encuesta a docentes **(Anexo 7)** trata sobre como se ha trabajado las temas de historia del deporte en el municipio, lo que arrojó como resultado **(Anexo 8)** fundamental la poca profundización en temas de la historia del deporte en Jatibonico y la falta de medios para que los docentes se puedan preparar de forma adecuada a la hora de enfrentar el proceso docente educativo, principal herramienta con la que cuenta el profesor universitario para elevar los resultados en el aprendizaje relacionado con el tema reflejado**.**

En la encuesta a estudiantes **(Anexo 9)** se abordo como eran utilizados los recursos informáticos en toda la actividad docente y sus conocimientos en el manejo de los mismos, en la que se pudo comprobar **(Anexo 10)** la poca utilización de los recursos informáticos y que el conocimiento de computación por los estudiantes no esta al nivel de un alumno universitario.

Teniendo en cuenta todo lo anteriormente expuesto podemos plantear que la problemática fundamental que coadyuvan a corroborar nuestro problema científico, están las siguientes:

Ø Poco conocimiento de los temas de historia del deporte de la localidad por los alumnos de la sede de cultura física en Jatibonico.

- Ø Falta de materiales y bibliografía para la preparación de los docentes, que imparten la asignatura Historia de la Cultura Física, para impartir los temas relacionados con la historia del deporte en Jatibonico y orientar a los alumnos en los trabajos independientes sobre el tema.
- Ø Bajo nivel de conocimiento de informática en los alumnos de la sede universitaria.

#### **2.3 Metodología utilizada para el diseño del sitio web (WSDM, OMT++)**

**WSDM** es un método de diseño de sitios Web centrado en el usuario, el punto de inicio es el conjunto de visitantes potenciales – también llamados audiencia o visitantes - del sitio Web). En este método, los usuarios se clasifican en clases de usuarios y los datos disponibles se modelan desde el punto de vista de las diferentes clases de usuarios. Esto resulta en sitios Web más adaptados a los usuarios y por tanto lograrán mayor uso y gran satisfacción.

El método hace una clara distinción entre el diseño conceptual (que esta libre de cualquier detalle de implementación) y el diseño de la representación real que toma en consideración el lenguaje de implementación que se va a utilizar, el agrupamiento en páginas, el uso de menús, enlaces estáticos y dinámicos, etc. Esta distinción es similar a la distinción hecha en el diseño de bases de datos entre el esquema conceptual (por ejemplo, un esquema Entidad – Relación (Chen. 96: 33) o un esquema Objeto - Función y el esquema lógico (por ejemplo, un esquema relacional). Esta distinción ha probado su utilidad por más de 15 años, además permite proponer un método para el diseño de sitios Web que no este influenciado por posibles limitaciones de implementación. Una ventaja aun más importante es que el esquema conceptual se le puede ofrecer al usuario. Esto contribuye a un doble propósito:

- 1. Evita que los usuarios busquen información que no está en el sitio.
- 2. Reduce el síndrome de pérdida en el hiperespacio.

También utilizaremos otra metodología para describir el interfaz del usuario en las distintas ventanas de navegación.

OMT++: describe el proceso de especificación de la interfaz con el usuario con sencillez y claridad. Este método consta de tres etapas fundamentales: análisis, diseño e implementación. En las dos primeras, se enfoca la atención hacia el propósito, las operaciones y las tareas del usuario, se diseña la interacción entre el usuario y la aplicación y se piensa en las líneas principales. La apariencia final y los detalles se consideran después. Esto da la posibilidad de brindar al usuario medios válidos y consistentes para interactuar con la aplicación. (Jaaksi. 1995: 45) Para la mezcla se aprovecha la similitud entre las dos metodología: En ambas se caracteriza al usuario de manera rigurosa desde el inicio (se estudian las actividades que realiza el usuario cuando interactúa con el sistema) y esta caracterización es parte central durante todo el proceso.

### **2.3.1 Requerimientos del sistema**

Se desea construir un sitio web que:

- 1. Constituya la versión para una red local (LAN) del sito web para la historia del deporte en la localidad. Debe contener actividades relacionadas con la historia del deporte en Jatibonico por lo cual debe estar instalado un servidor web.
- 2. Funcionará de manera interactiva. Esto significa que el estudiante tendrá la posibilidad de responder las actividades y obtener una calificación.
- 3. Tenga publicada temas de historia del deporte en Jatibonico.

## **2.3.2 Análisis de los objetos**

Para establecer un modelo que permita representar la información recopilada, tanto WSDM como OMT++ recomiendan el uso de un diagrama entidad relación (Chen. 1976: 65). La figura muestra el diagrama entidad relación resultante.

**Diagrama Entidad – Relación**

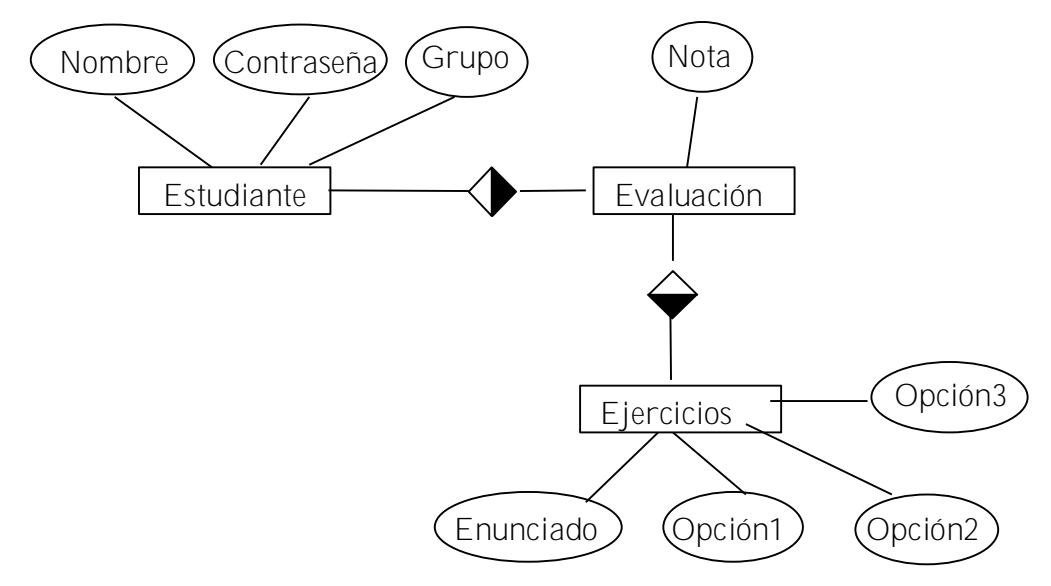

Fig 2.4 Diseño físico de la Base de Datos (ejercicios)

Estudiante (IDEstudiante, Nombre, Contraseña, Grupo)

Evaluación(IDEstudiante, NoGuía, Evaluación)

Ejercicios(IDEjercicio, Enunciado, Opción1, Opción2, Opción3)

La base de datos de sitio viene elaborada y no es significativo realizar este análisis porque solo se le hace algunas modificaciones a sus datos.

## Análisis del comportamiento

Esta etapa tiene como fin identificar las líneas generales por las que se rige la interacción del usuario con el sitio. Para ello se realizaran las actividades siguientes:

- Clasificación de los usuarios.
- Diseño de la navegación.

## **2.3.3 Clasificación de los usuarios.**

Esta etapa de la metodología WSDM tiene como fin establecer las características de los usuarios que tendrá el sitio Web que se va a confeccionar. Para ellos se realizará la clasificación de los usuarios.

El sitio tendrá diferentes tipos de usuarios:

- a) Estudiantes.
- b) Administrador.
- c) Profesor

Estudiante: Estos usuarios pueden hacer búsquedas bibliográficas, responder las actividades, ver las evaluaciones obtenidas, participar en el foro de discusión y publicar trabajos investigativos relacionados con el tema dentro del sitio.

Administrador: Encargado de actualizar la información del sitio y el mantenimiento del mismo.

Profesor: Visitará el sitio con el objetivo de conocer el nivel de conocimientos adquirido por los estudiantes, participa en los foro de discusión como mediador proponiendo temas y evaluando sistemáticamente y mediante las herramientas del sitio puede situar nuevas guías de evaluación y bibliografía.

A partir de lo explicado anteriormente se proponen los siguientes casos de uso para el negocio y el sistema.

**2.3.4 Diagrama de casos de uso del negocio**

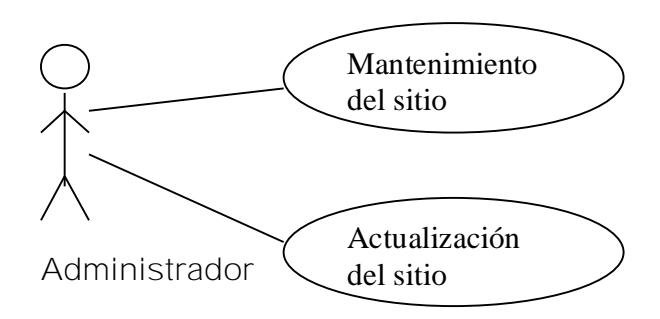

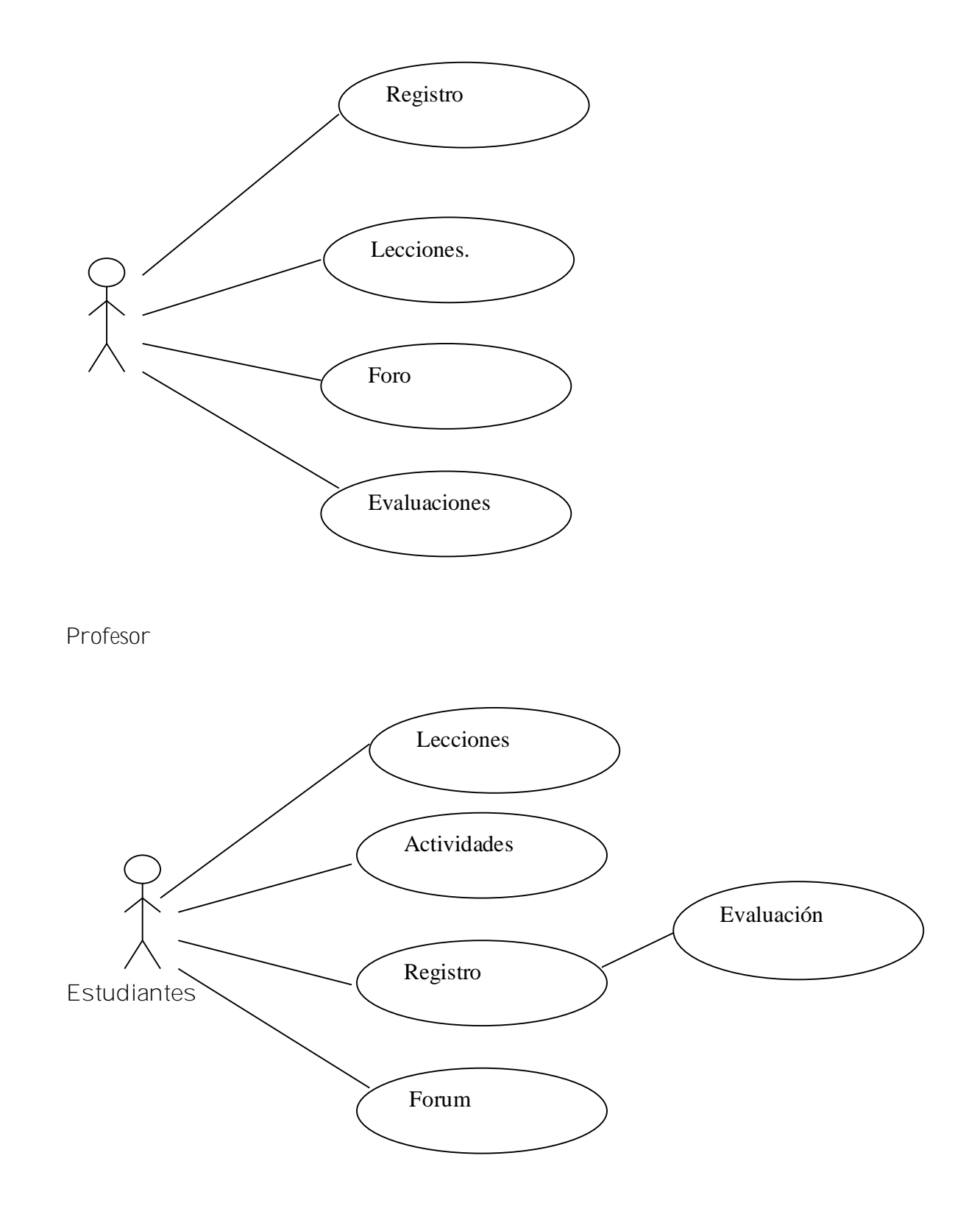

[AcroPDF - A Quality PDF Writer and PDF Converter to create PDF files. To remove the line, buy a licens](http://www.acropdf.com/buy.html)e.
**2.3.5 Diagrama de caso de uso del Sistema**

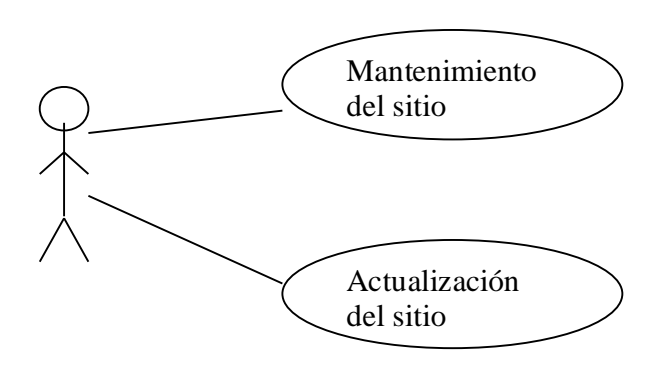

Administrador

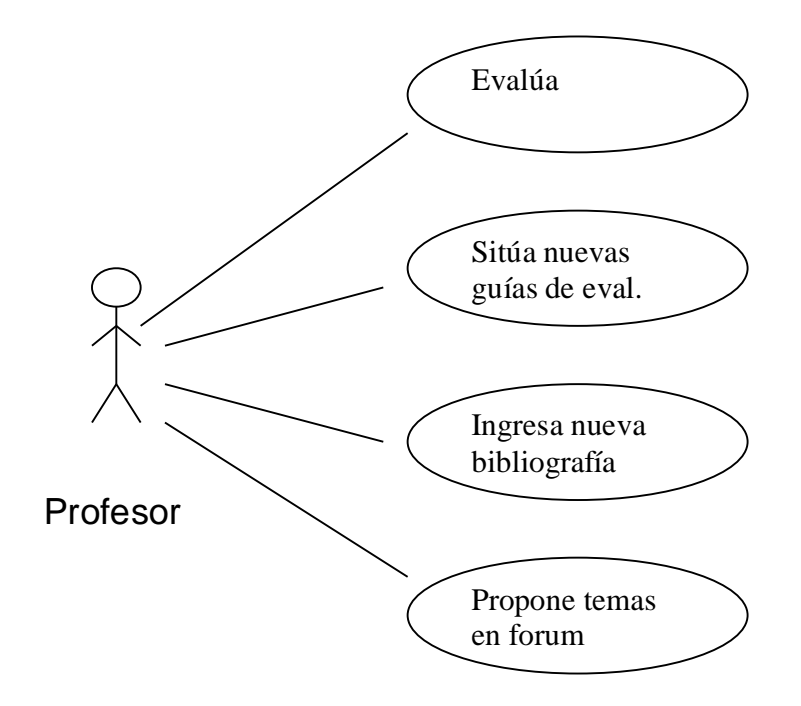

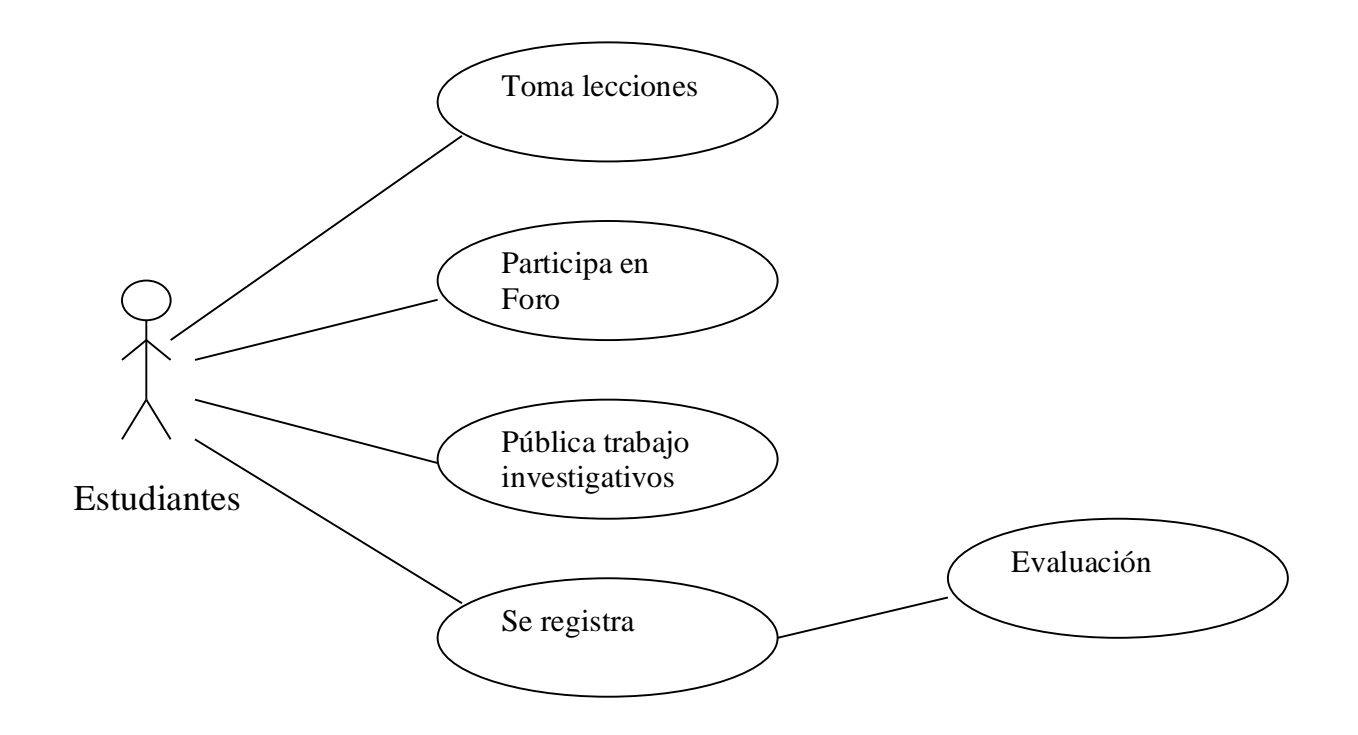

# **2.4 Diseño de la navegación**.

El diagrama de flujo ayudará a modelar la navegación del usuario por el sitio. La simbología utilizada para la confección del diagrama de flujo es la establecida por la metodología MULTIMED:

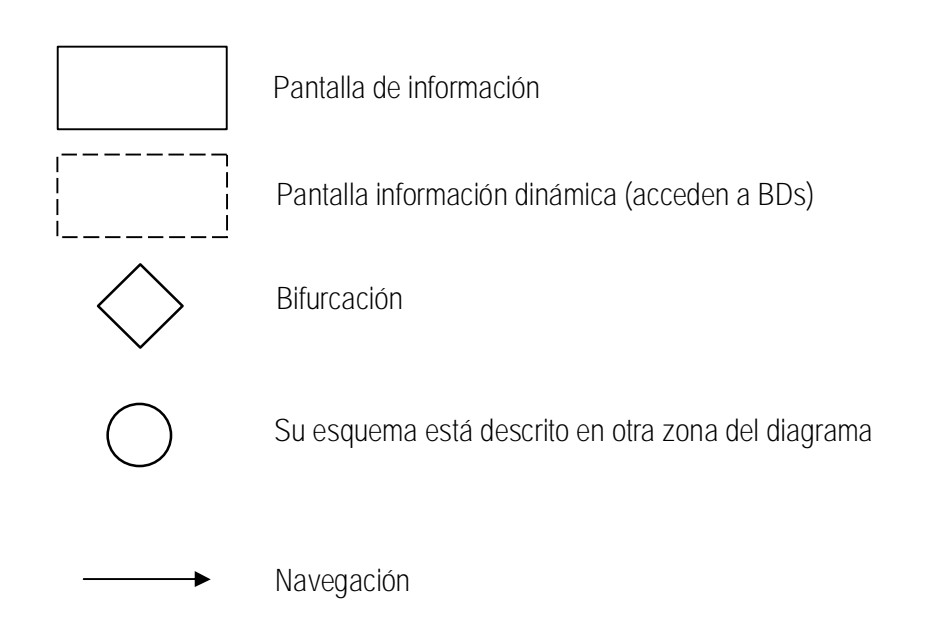

**Diagrama de Flujo hasta los bloques de contenido**

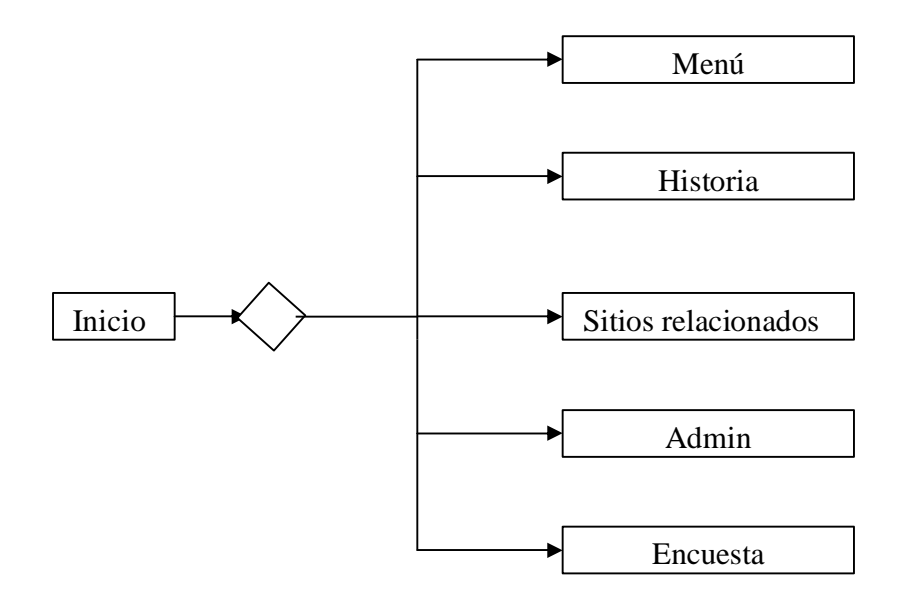

Como se puede observar al llegar a la pantalla de inicio el usuario puede acceder a los distintos bloques donde en cada uno de ellos podrá tener acceso según el tipo de usuario a los temas que contiene cada bloque, no se hace mención en este análisis al bloque de visitas ni al de efemérides porque solo son para mirar su contenido sin tener vinculo a otras páginas. El contenido de los Bloques se muestra en la ventana de la página de inicio **figura 2.1.** A continuación se muestra el flujo de navegación según el tipo de usuario.

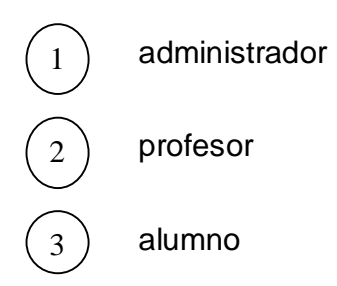

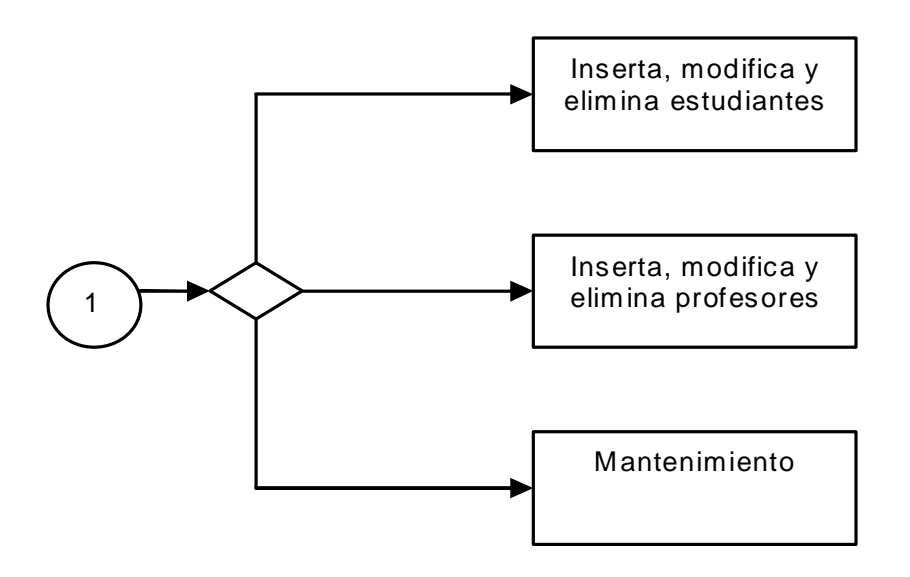

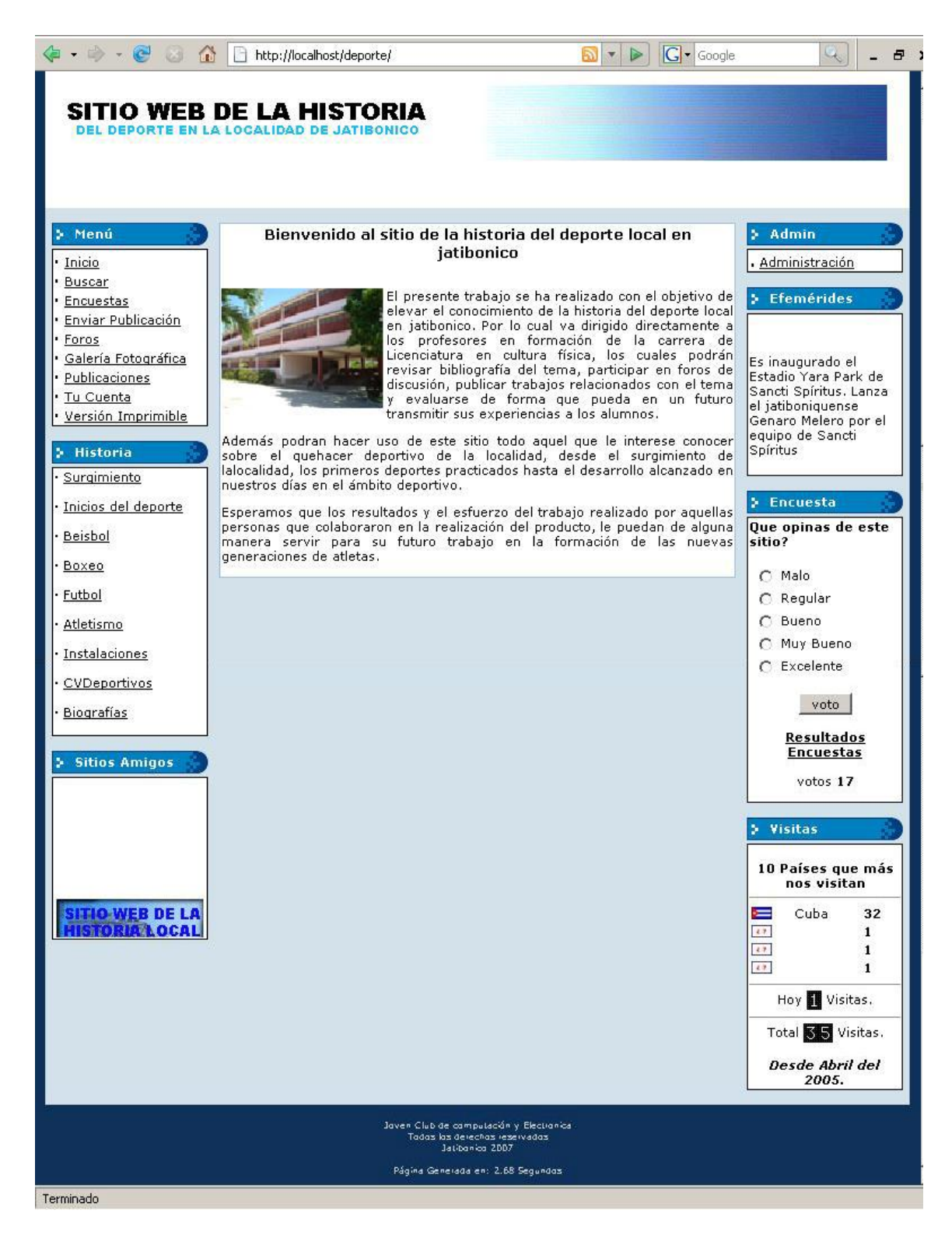

**Figura 2.1 Ventana de inicio**

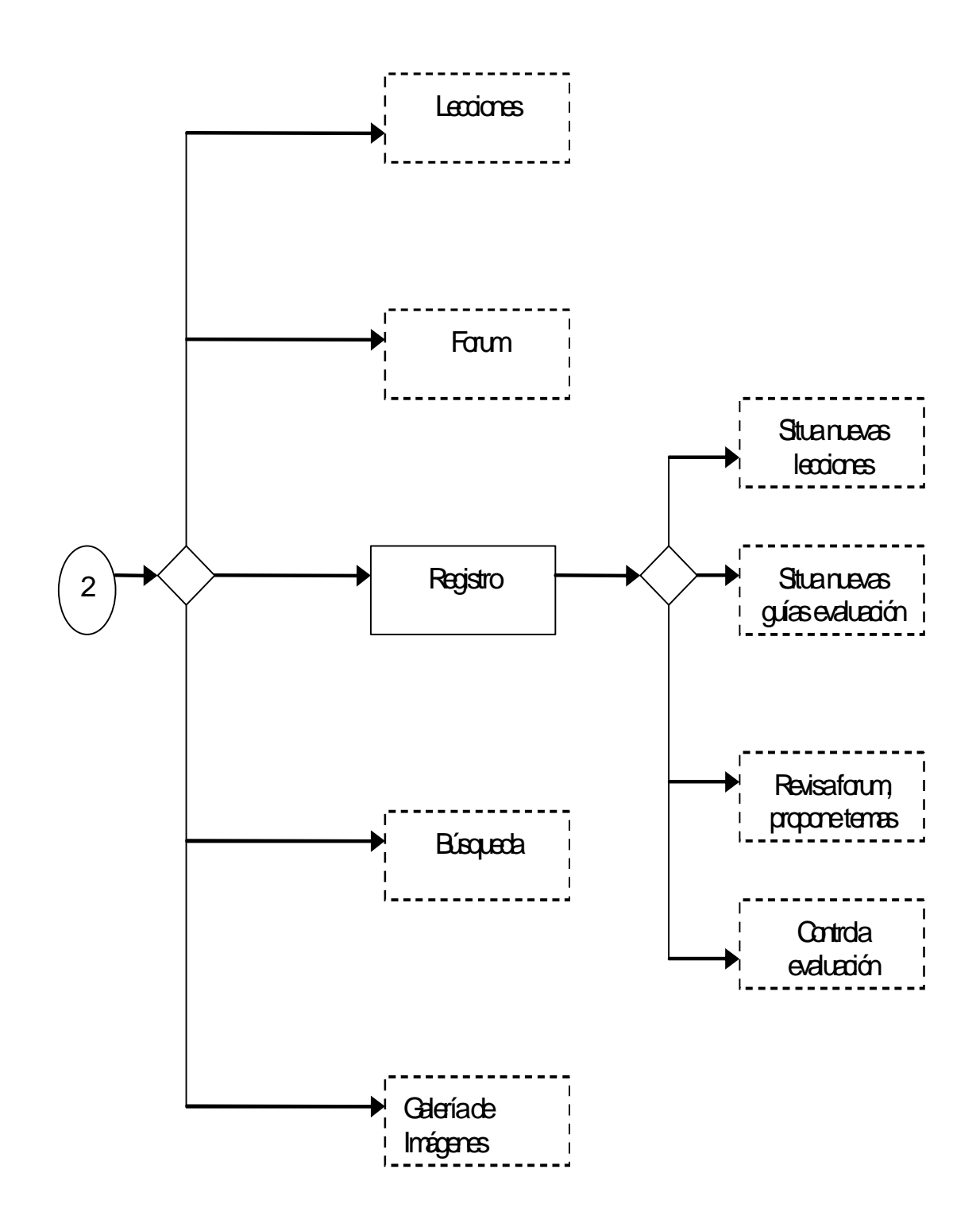

[AcroPDF - A Quality PDF Writer and PDF Converter to create PDF files. To remove the line, buy a licens](http://www.acropdf.com/buy.html)e.

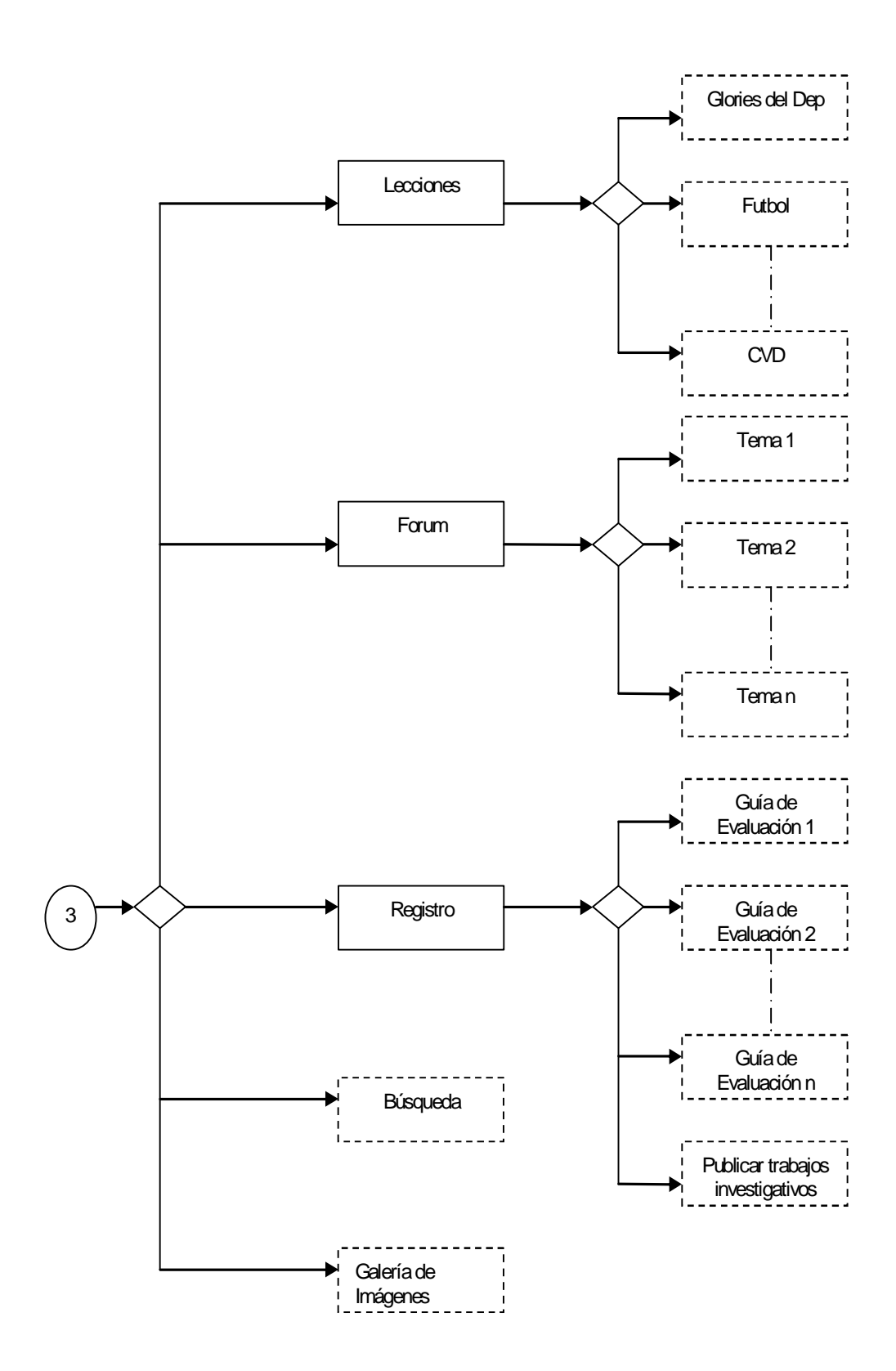

[AcroPDF - A Quality PDF Writer and PDF Converter to create PDF files. To remove the line, buy a licens](http://www.acropdf.com/buy.html)e.

**2.5 Plataforma utilizada en el sitio y descripción de las ventanas.**

Los sistemas de gestión de contenidos (Content Management Systems o CMS) proporcionan un entorno que posibilita la actualización, mantenimiento y ampliación de la web con la colaboración de múltiples usuarios.

En cualquier entorno virtual colaborativo ésta es una característica importante, que además puede ayudar a crear una comunidad cohesionada que participe más de forma conjunta. El CMS tiene dos funciones principales: facilitar la creación de contenidos y la presentación de esos contenidos. Con respecto a la primera, el sistema cuenta con una serie de herramientas para que publicar contenido sea tan fácil como rellenar un formulario, y haya, además, una sola fuente para todos ellos; con respecto a la segunda, facilita la publicación de contenidos en múltiples formatos a partir de una sola fuente, y añade metadatos a los mismos, para facilitar la navegación en múltiples facetas (temporal, por categorías o por autor, son sólo tres ejemplos posibles). También habría que considerar otras dos fases: gestión de contenidos y mantenimiento de los mismos; aunque estas fases se pueden incluir en la anterior. En todo caso, un CMS provee las herramientas necesarias para gestionar el ciclo de vida de los contenidos: creación, gestión, presentación y mantenimiento y actualización.

La disponibilidad de herramientas de código abierto para crear CMS generales posibilita que se hagan personalizaciones del CMS, correcciones de errores y desarrollo de nuevas funciones. Este hecho es una garantía de que el CMS podrá evolucionar según las nuevas necesidades del usuario u organización.

Al ingresar en la página de inicio **(Figura 2.1)** los usuarios pueden dirigirse a los diferentes bloques en los que encontraran vínculos a los distintos módulos o páginas de contenido del sitio. En el bloque de Menú los visitantes pueden acceder los distintos módulos que tiene programado el CMS como son el servicio de búsqueda para las publicaciones realizadas por los estudiantes, la encuesta donde se puede votar por el sitio, el módulo para enviar los alumnos y colaboradores las publicaciones, las cuales revisa el profesor en el módulo de administración y las publica de tener la calidad requerida, si no puede hacerle arreglos o simplemente no publicarla, el foro de participación **(Figura 2.2)** en cual

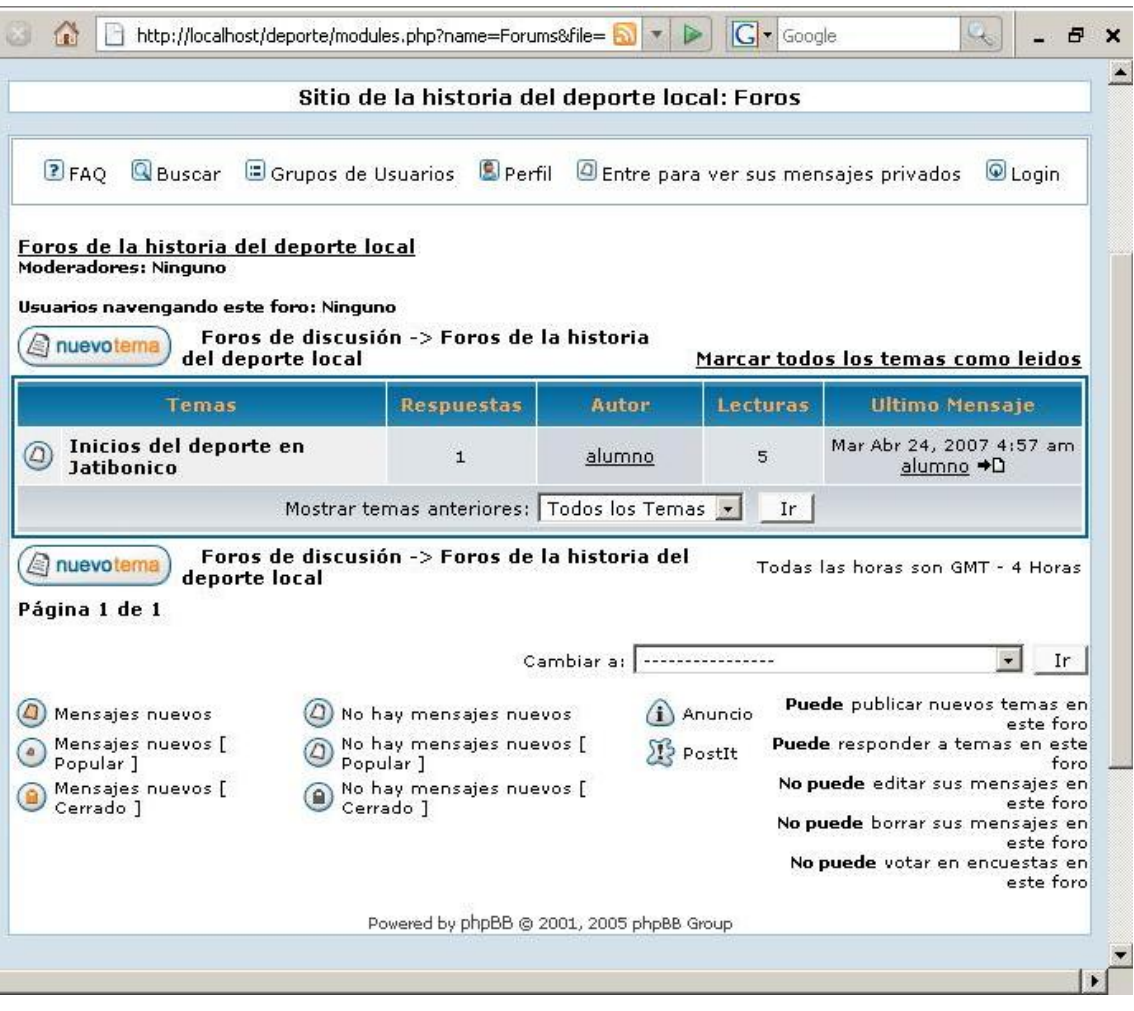

### **Figura 2.2 Foro de discusión**

profesores y alumnos pueden proponer temas de discusión y participar activamente, por lo que se considera una de las herramienta de evaluación, una galería fotográfica de distintas categorías relacionadas con el deporte, las publicaciones realizadas por los estudiantes, que abordan temas relacionados con la historia del deporte en Jatibonico y la cual también forma parte del sistema de evaluación en el sitio, el registro de los alumnos **(Figura 2.3)** para poder acceder a los ejercicios **(Figura 2.4)**, realizar publicaciones y participar en los temas del foro.

En el bloque de historia el usuario encontrara páginas relacionadas con los diferentes temas de la historia de deporte en Jatibonico como son: el surgimiento de la localidad, los inicios del deporte, una selección de los deporte de mayor tradición en el municipio y mejores resultados alcanzados, un breve bosquejo

sobre las instalaciones deportivas, la historia del trabajo desarrollado por los consejos voluntarios deportivos y un grupo de biografías de las glorias del deporte y los deportistas de alto rendimiento en la localidad **(Figura 2.5)**. Cada una de

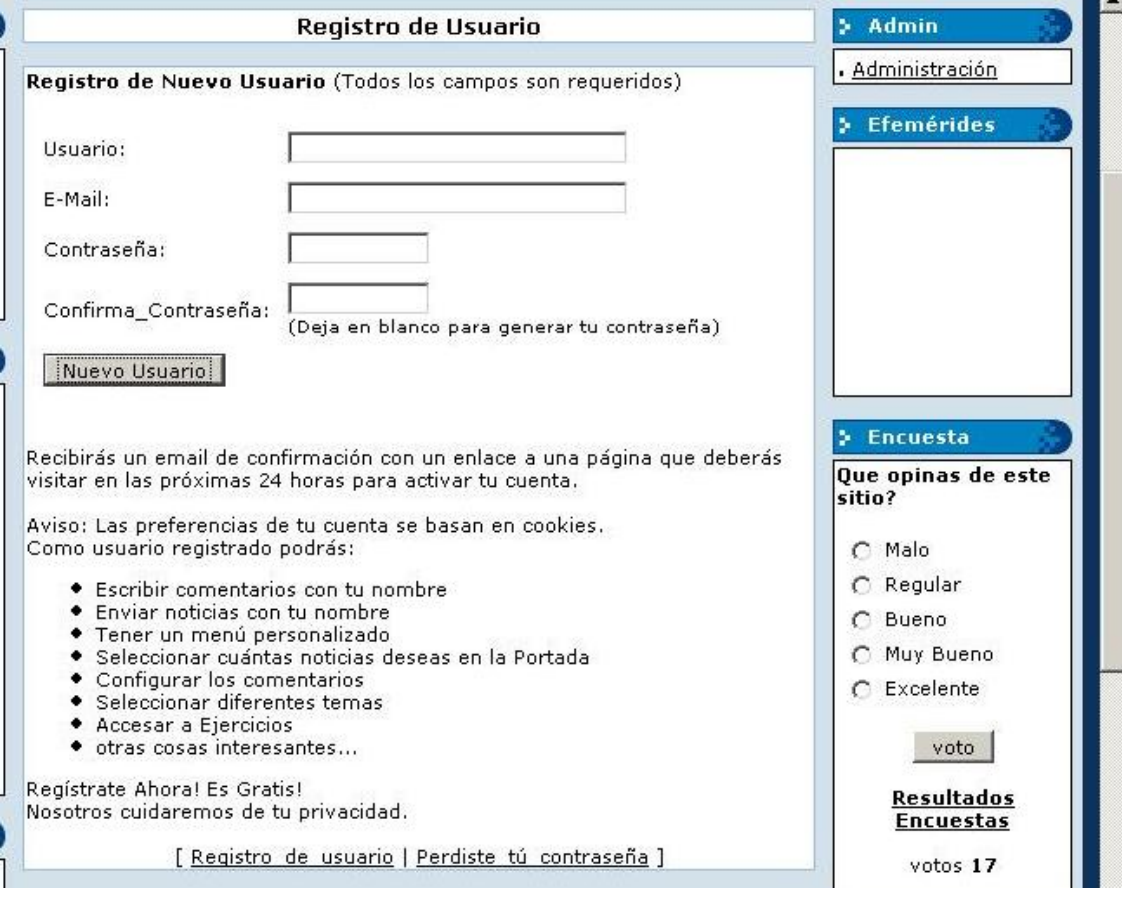

#### **Figura 2.3 Registro de los alumnos**

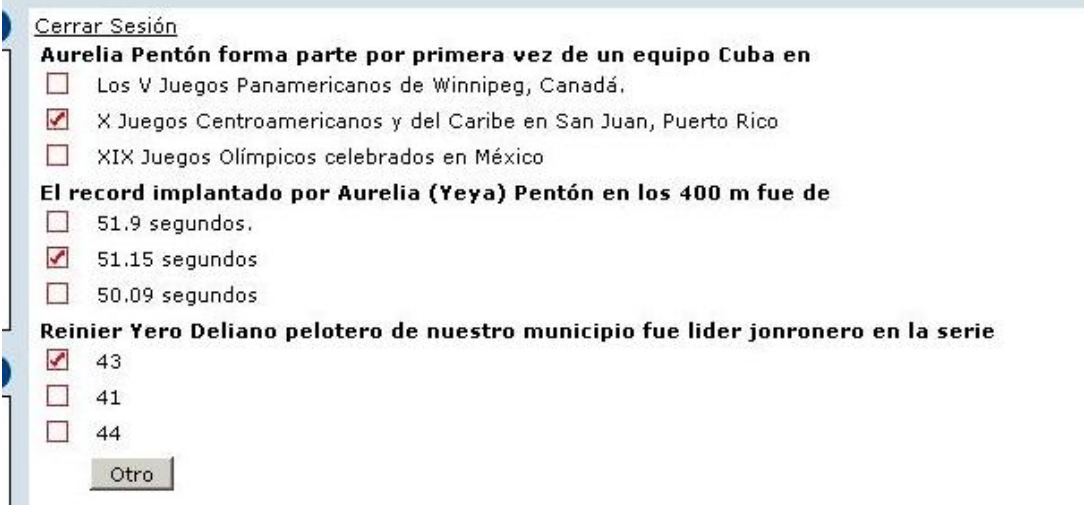

**Figura 2.4 Ventana de ejercicios**

#### **SITIO WEB DE LA HISTORIA** EN LA LOCALIDAD DE

**Inicio Buscar Encuestas Enviar Publicación** Foros **Galería Fotográfica** Publicaciones **Fu Cuenta** Jersión Imprimible

#### Historia surgimiento

nicios del deporte

**Seisbol Boxeo** futbol. Atletismo

nstalaciones

Aurelia (Yeya) Pentón Conde Gloria del Deporte

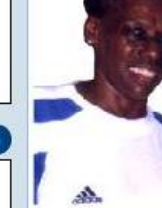

Nació el 13 de Febrero de 1941 en Jatibonico Aurelia Pentón Conde, más conocida particle in the state of the state of the same of the state of the particle in the part of the part of the part of the part of the part of the part of the part of the part of the part of the part of the part of the part of y der Carlos and Juan Juan Countries and the property of the Posteriormente entrancement of the Posteriormente incursional end of the Posteriormente incursional end of the Posteriormente incursional end of the Posteriormen

El 5 de Mayo de 1967 durante el Primer Campeonato y del Caribe de Atletismo<br>celebrado en Jalapa, México, sitúa el record nacional de 400 metros en 57.4<br>segundos y el de 800 en 2.24.1 minutos; lo cual constituye un gran ret competencia importantísima para ella: Los V Juegos Panamericanos de Winnipeg, Canadá. Toma la<br>alargada en los 800 metros y sitúa el record cubano en 2.17.9 minutos en eliminatorias y 2.15.4

minutos en la final para un honroso 6to peldaño.

1968 resultaría el año de su consagración definitiva. Participa en los XIX Juegos Olímpicos celebrados en México y allí en tierra azteca alcanza un estupendo 5to lugar en la final de los 400 metros al<br>cronometrar 52.75 segundos válidos para establecer record nacional.

En el período de 1969 realiza una gira por el viejo continente como preparación para futuros compromisos de gran envergadura. En los Juegos Centroamericanos y del Caribe celebrado en Panamá

### **Figura 2.5 Glorias del deporte**

El bloque de sitios amigos nos brinda la posibilidad de acceder a sitios que guardan relación con temas de historia de la localidad o de la actividad deportiva a cualquier nivel, en estos momentos solo se encuentra un sitio sobre la historia local del municipio que esta alojado junto al de la historia del deporte en Jatibonico.

En la parte superior derecha se encuentra el bloque que da acceso a la administración del sitio, donde primeramente debe autentificarse el administrador para entrar al modulo de administración, donde los profesores pueden cambiar la configuración del sitio e ingresar mediante una herramienta más ejercicios a la base datos.

El bloque de las efemérides muestra las mismas teniendo en cuenta la fecha a la que nos encontramos, todas acerca de la localidad. También aparece un bloque

Menú

con la encuesta sobre el sitio y un monitor de visitas donde se registran las visitas al sitio.

**2.5.1 Gestor de Base de Datos.**

Se utilizara como gestor de base de datos el programa cliente mysql para crear y usar una sencilla base de datos. mysql (algunas veces referido como "monitor mysql") es un programa interactivo que permite conectarnos a un servidor MySQL, ejecutar algunas consultas, y ver los resultados. mysql puede ser usado también en modo batch: es decir, se pueden colocar toda una serie de consultas en un archivo, y posteriormente decirle a mysql que ejecute dichas consultas.

**2.5.2 Arquitectura de la red**

El sistema se instalara en una red local sin acceso a Internet, teniendo presente que en estos momentos la SEDE de Cultura Física en el municipio no cuenta con este servicio por lo que se utilizara la red LAN para que en las diferentes máquinas del laboratorio (5) los profesores en formación puedan acceder a los servicios que brinda el sitio.

Tampoco se cuenta con un servidor profesional por lo que se escogerá la mejor de las PC para que brinde este servicio, por todo lo anterior se ha sido cuidadoso para que el servicio sea eficiente. Según su topología se utilizará una red de estrella.

La misión de la red es publicar el sitio de la historia del deporte en Jatibonico y dentro de los servicios se encuentran un forum de discusión y publicación de trabajos científicos.

**2.6 Conclusiones parciales del capítulo II**

Después de haber concluido el capítulo podemos decir que se propuso un basamento teórico para desarrollar cada paso de la implementación del sitio Web Historia del deporte en jatibonico y se pudo definir que la utilización de las metodologías propuesta pueden contribuir a la realización de un producto informático como material de apoyo a la enseñanza muy significativo por las facilidades que brinda este Sitio para consolidar los conocimiento de los estudiantes.

**Capítulo III. Validación de la propuesta.**

**3.1 Introducción**

El diseño e implantación de la estrategia se llevó a cabo según todo lo establecido en las indicaciones, siendo muy rigurosos en el cumplimiento de cada una de sus actividades. Se comenzó con seleccionando los expertos de un grupo de 25 después de aplicar el instrumento para la selección, quedaron un total de 11 experto para la validación del trabajo. Después de haber seleccionado las categorías para la evaluación del sitio y se aplicaron los cuestionarios sobre la propuesta, los que no dieron un resultado favorable, por lo que se realizó una segunda ronda, luego de resolver los problemas detectados en la primera, en los epígrafes siguientes se puede observar la trayectoria seguida en la aplicación de la técnica.

**3.2 Validación de la propuesta por el método de expertos Delphi.**

Para la aplicación de este método primeramente se envió una carta de presentación para conocer el interés de colaborar como experto a una serie de personas que a nuestra consideración reunían los requisitos para ello. **(Ver anexo 11).**

Seguidamente que se recibieron las respuestas, se procedió a la selección de los mismos mediante la aplicación del instrumento establecido para ello según la metodología del Delphi. **(Ver anexo 12).** De lo anterior se obtuvo que:

Se seleccionó un grupo de 11 expertos, de ellos

- Ø 3 Doctor
- Ø 5 Master en Ciencias
- Ø 3 Licenciados.

Categorías docentes de los expertos

- Ø Instructor ---- 3
- Ø Asistente ---- 4
- Ø Auxiliar ---- 3
- Ø Titular ---- 1

Los que cumplieron con todos los requisitos siguientes:

Criterios de inclusión para los primeros:

- Especialistas.
- Con más de 3 o más de experiencia en la Historia del Deporte, Informática o Pedagogía.
- Que fueran licenciados, máster, doctores en ciencias o con categoría docente.

Criterios de inclusión para los segundos:

- Profesores.
- Con 3 años o más de experiencia en la Historia del Deporte o Informática
- Que fueran licenciados

Lista de posibles expertos

- 1. Nombre: Dr. Fidel Cubilla Quintana
	- Ø Categoría Docente: Profesora Auxiliar
	- Ø Departamento: Investigación
	- Ø Años de experiencia: 30.
- 2. Nombre: Dr. Martha Beatriz Valdés Rojas
	- Ø Categoría Docente: Profesor Asistente
	- Ø Departamento: Secundaria Básica
	- Ø Años de experiencia: 27.
- 3. Nombre: Dr. Carlos José Becquer Granado
	- Ø Categoría Docente: Profesor Auxiliar
	- Ø Departamento: Informática.
	- Ø Años de experiencia: 15.
- 4. Nombre: MsC. Gustavo Manuel Sinfonte Silva
	- Ø Categoría Docente: Profesor Instructor.
	- Ø Departamento: SUM Jatibonico
	- Ø Años de experiencia: 12.
- 5. Nombre: MsC. Manolo González García
	- Ø Categoría Docente: Profesor Asistente
	- Ø Departamento: SUM Jatibonico
	- Ø Años de experiencia: 13.
- 6. Nombre: MsC. Martha Merlo Ramírez.
- Ø Categoría Docente: Profesor Asistente
- Ø Departamento: SUM Jatibonico
- Ø Años de experiencia: 13
- 7. Nombre: MsC. Nilda Guelmes Bernal
	- Ø Categoría Docente: Asistente
	- Ø Departamento: JCCE SS
	- Ø Años de experiencia:14
- 8. Nombre: MsC José Gonzálo Chirino Ramadán
	- Ø Categoría Docente: Profesor Asistente
	- Ø Departamento: CUSSJM
	- Ø Años de experiencia:.22
- 9. Nombre: Lic. Jorge Enríquez López Rodríguez
	- Ø Categoría Docente: instructor
	- Ø Departamento: SUM Jatibonico
	- Ø Años de experiencia. 30
- 10.Nombre: Lic. Osvaldo Rodríguez Ferrer
	- Ø Categoría Docente: Instructor
	- Ø Departamento: SUM Jatibonico
	- Ø Años de experiencia. 15
- 11. Nombre: Lic. Nilo Iglesias Segredo
	- Ø Categoría Docente: Instructor
	- Ø Departamento: SUM Jatibonico
	- Ø Años de experiencia. 21

Después de tener el grupo seleccionado, se conversó individualmente con cada uno, para explicarle lo que se estaba haciendo y el método que se utilizaría, y además, para conocer su conformidad de colaborar como experto. Se realizaron dos rondas y se cumplió con las características y el algoritmo del método.

Para el desarrollo del método Delphi en nuestra investigación se creó un panel de expertos, que analizó la información disponible sobre el tema; ningún experto conoció la identidad de los demás integrantes del grupo; se mantuvo una interacción y realimentación controlada, que se consiguió al presentar 2 veces el mismo cuestionario, **(Ver anexo 13),** con los puntos de vistas comunes y las sugerencias individuales, como feedback; las respuestas del grupo se hicieron en forma estadística, y aunque el cuestionario tuvo un carácter cualitativo, se realizó una medición cuantitativa del resultado; se mantuvo una heterogeneidad, pues participaron expertos de diferentes perfiles, sobre las mismas bases o "reglas de juego"; y el proceso fue dirigido por un coordinador, como enlace entre los expertos. En la figura 3.1 aparece el diagrama que expresa la forma resumida del procedimiento seguido en la aplicación del método *Delphi*, y la descripción de las rondas fue como sigue:

.

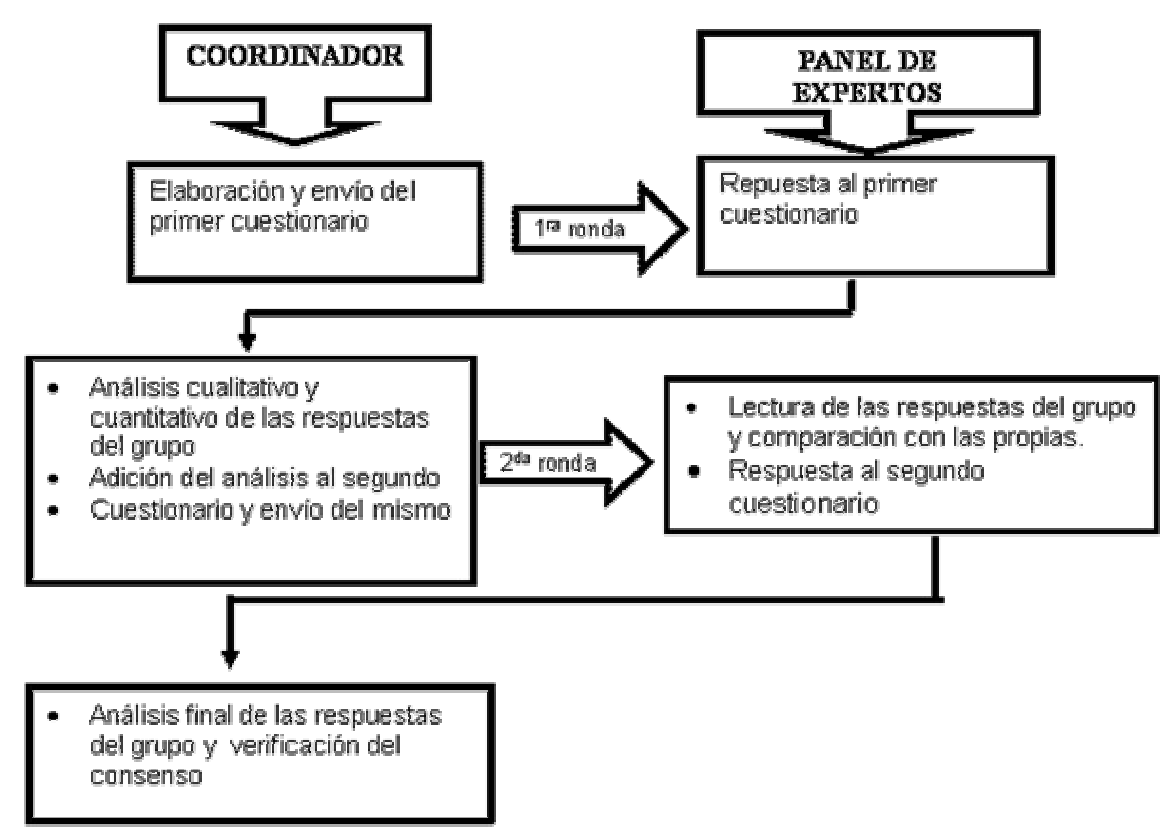

**FIG. 3.1 Diagrama del procedimiento seguido del método Delphi.**

**Primera ronda**: se entregó el instrumento a los expertos y se les pidió que emitieran su criterio sobre las funciones propuestas. Las respuestas fueron analizadas de forma cualitativa y cuantitativa. En esta ronda los promedios de opiniones sobre el Sitio web sobre la historia del deporte en Jatibonico fueron en su mayoría afirmativas, y se hicieron sugerencias por algunos expertos.

# **Resultados**

Luego de aplicado este instrumento a cada uno de los candidatos previstos, se obtuvo la siguiente tabla:

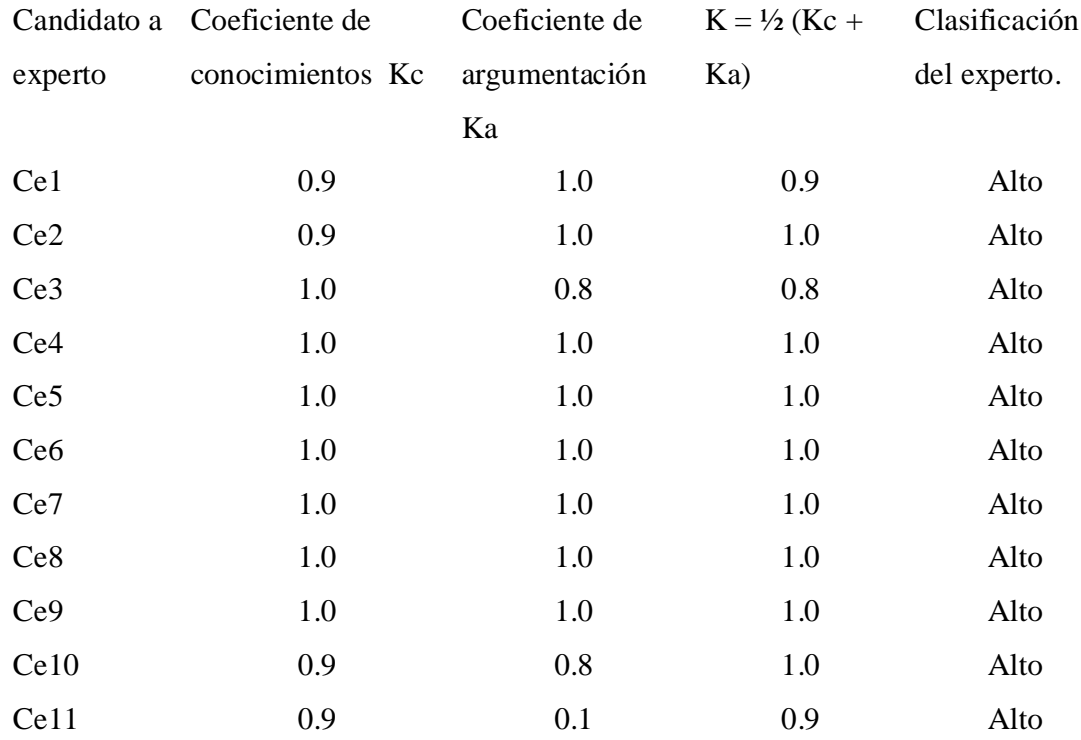

Se consideraron expertos aquellos que obtengan un coeficiente K entre 0,8 y 1. El resultado de la suma obtenida de los coeficientes de las casillas seleccionadas por los candidatos a expertos en la pregunta II, se muestran en la tabla que aparece en la página siguiente:

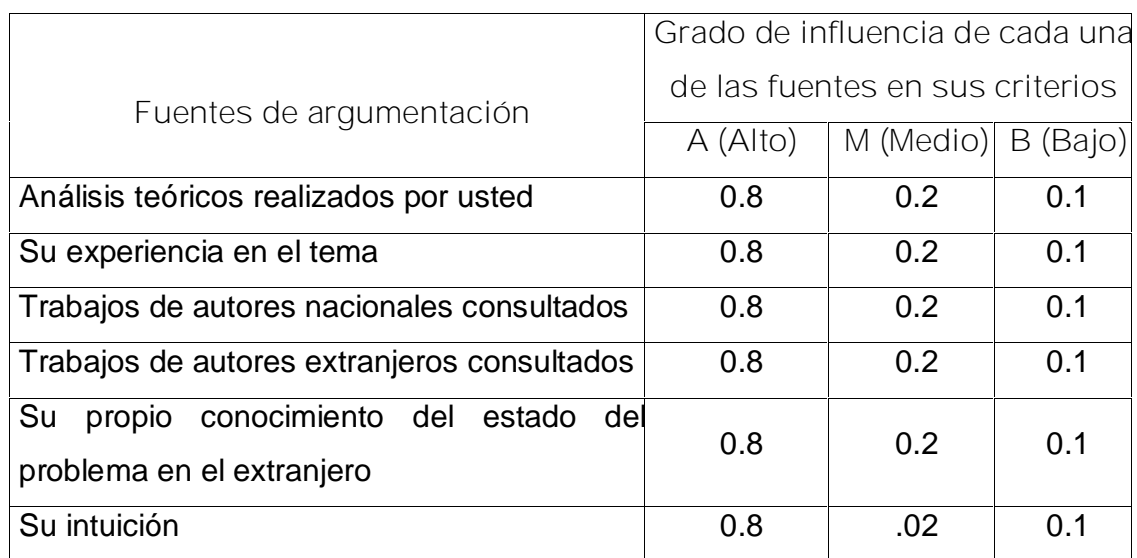

Luego de encuestados un grupo de 11 expertos para que valoren el grado de pertinencia de la Metodología de Evaluación del Sitio web sobre la historia del deporte en Jatibonico, en cada una de las Categorías (C1…C11) que conforman la dimensión Contenido de la Metodología de Evaluación de el Sitio web sobre la historia del deporte en Jatibonico que se incluye a continuación.

Dimensión: Contenido

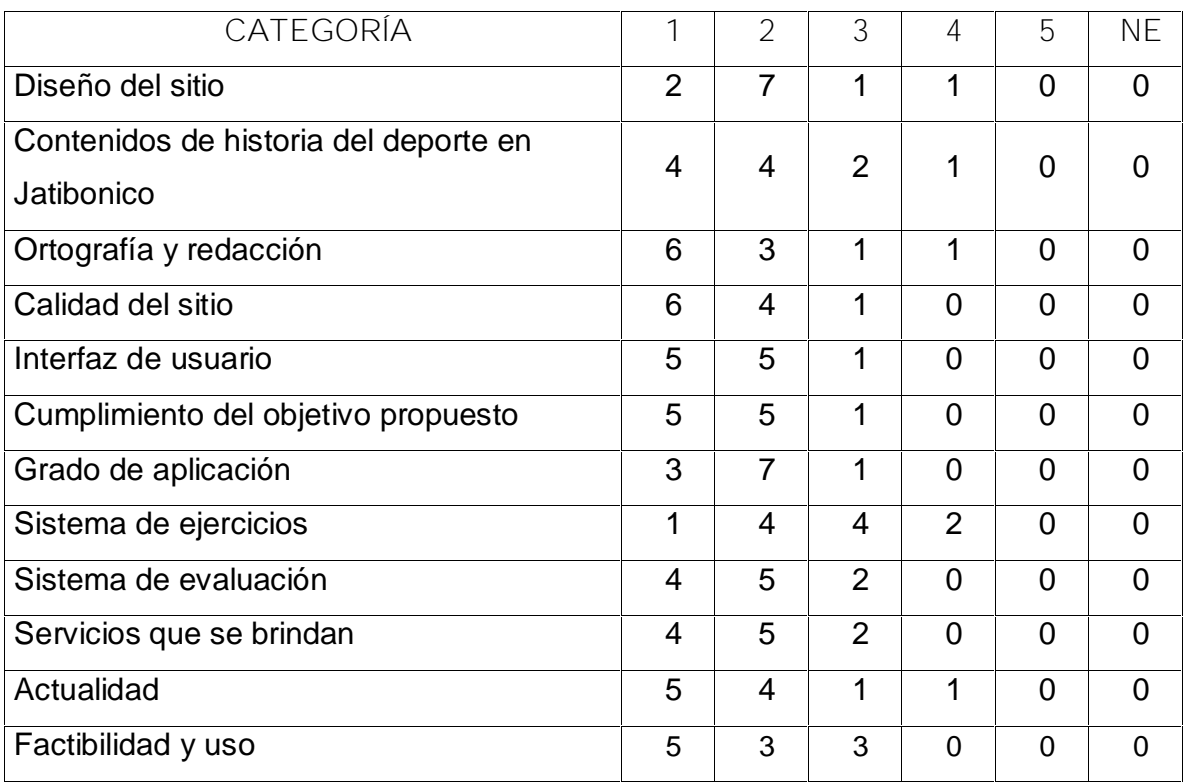

# De lo anterior se obtuvo la siguiente tabla:

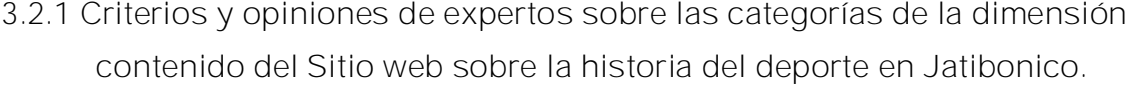

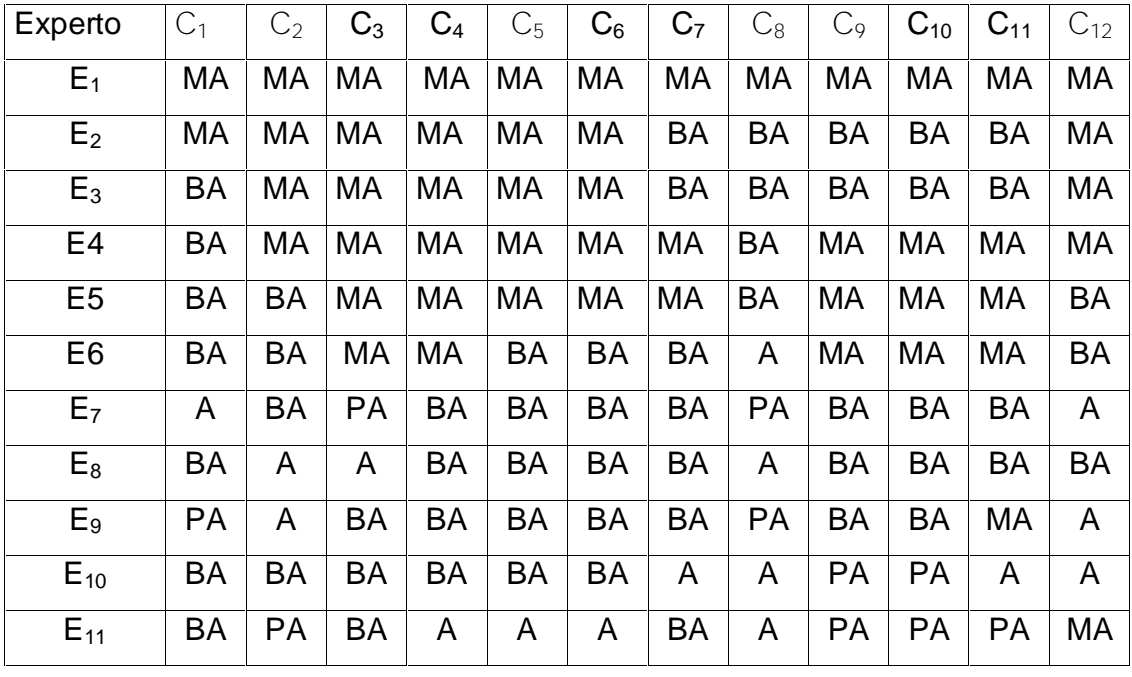

Donde cada experto clasificó cada categoría, según su criterio en:

- MA: Muy Adecuada.
- BA: Bastante Adecuada.
- A: Adecuada.
- PA: Poco Adecuada.
- I: Inadecuada.

Posteriormente se calculó una distribución de frecuencia (tabulación) a partir de los datos originales o primarios para cada uno de los aspectos sometidos a consulta. De lo anterior se obtuvo la TABLA DE MATRIZ DE FRECUENCIAS.

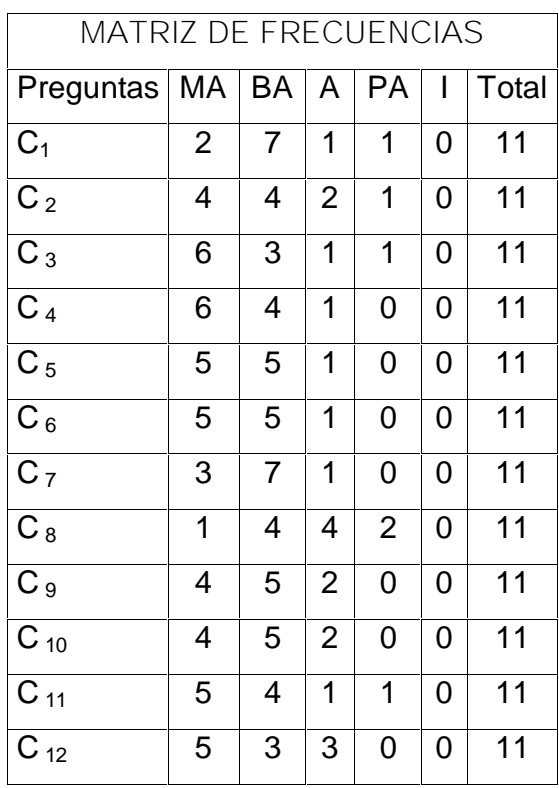

**Luego se obtuvo la TABLA DE MATRIZ DE FRECUENCIAS ACUMULATIVAS.**

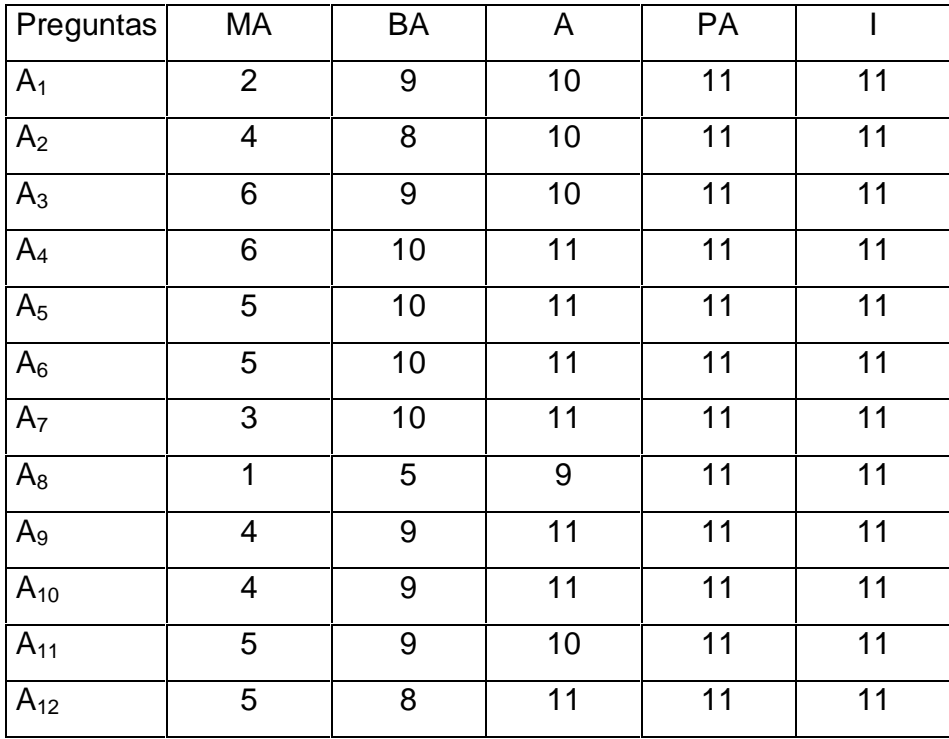

5.- Al calcular, sobre la base de las frecuencias del paso 4, los percentiles de la distribución normal estándar correspondientes a cada una de las frecuencias relativas acumulativas (que se consideran una aproximación de la probabilidad acumulativa).

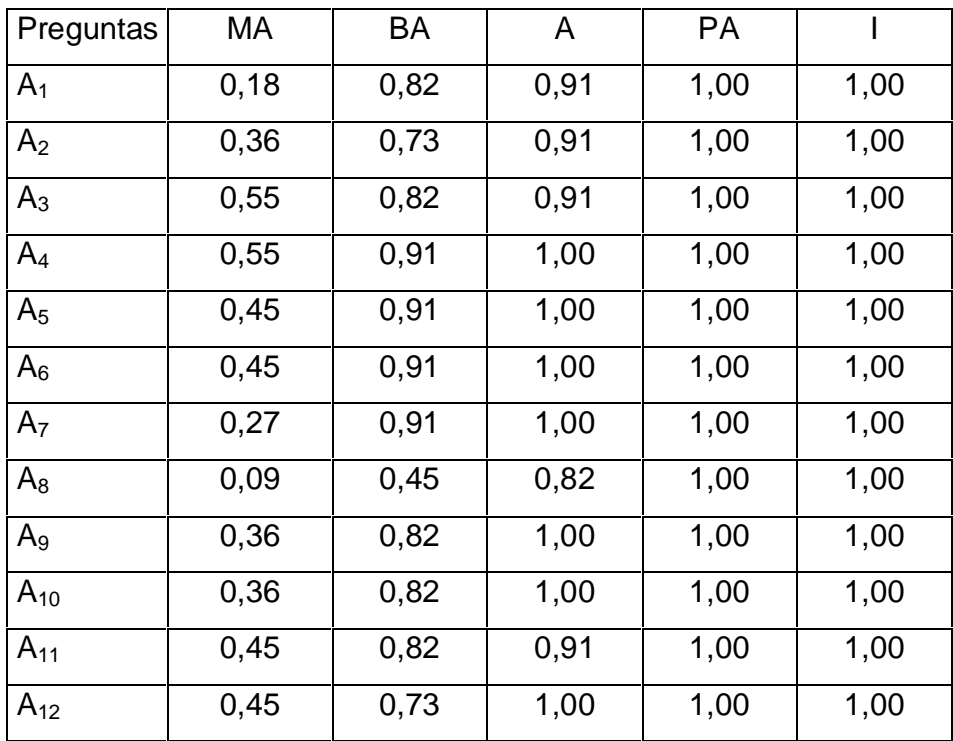

Siguiendo los pasos 6 al 9 del método de expertos Delphi se obtuvo la tabla matriz de valores abscisas.

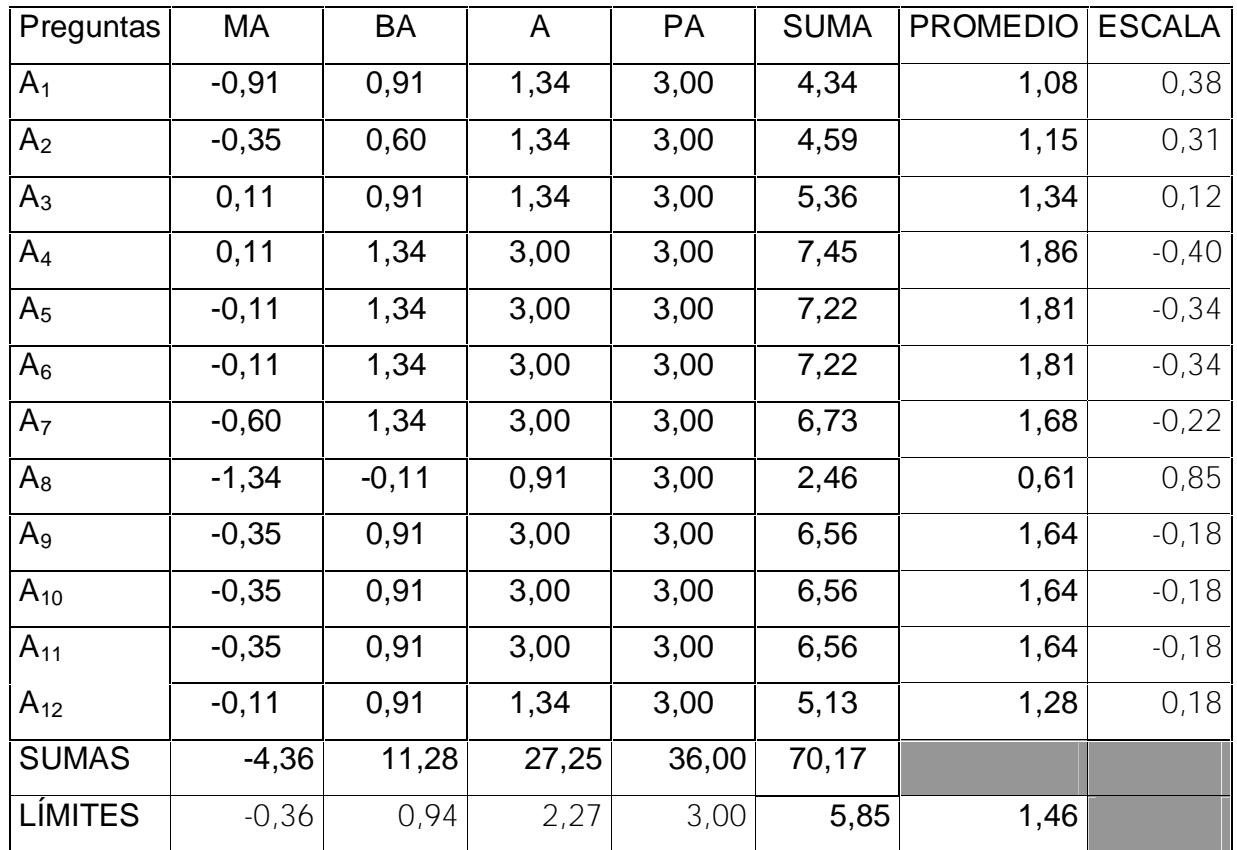

De esta forma, a partir de los puntos de cortes se pueden definir que:

**MA BA A PA I** -0,36 0.94 2,27 3,00

C4 C5, C6, C7, C9, C10, C11 C1, C2, C3, C8, C12

Y así, se puede concluir que, según el criterio de los expertos, las categorías:

- C4 es significativa
- C5, C6, C7, C9, C10, C11 son medianamente significativas y
- C1, C2, C3, C8, C12 son poco significativas

Por lo tanto:

• Se considera **oportuno** modificar las categorías C5, C6, C7, C9, C10, C11, a partir de los criterios dados por los expertos y

• Se considera **obligatorio**, modificar las categorías C1, C2, C3, C8, C12 a partir de los criterios dados por los expertos

Y pasar a una nueva ronda de consultas.

**3.3 Segunda ronda**: se envió nuevamente al panel de expertos el instrumento con los resultados y sugerencias realizados en la primera ronda, para que reevaluaran su opinión al conocer lo que opinaban el resto de los integrantes del grupo. El producto obtenido en esta segunda ronda permitió comprobar que si hubo consenso, y de hecho, validar la propuesta final del sitio.

Primeramente se sometió a una nueva valoración cuantitativa de la dimensión contenido del Sitio web sobre la historia del deporte en Jatibonico.

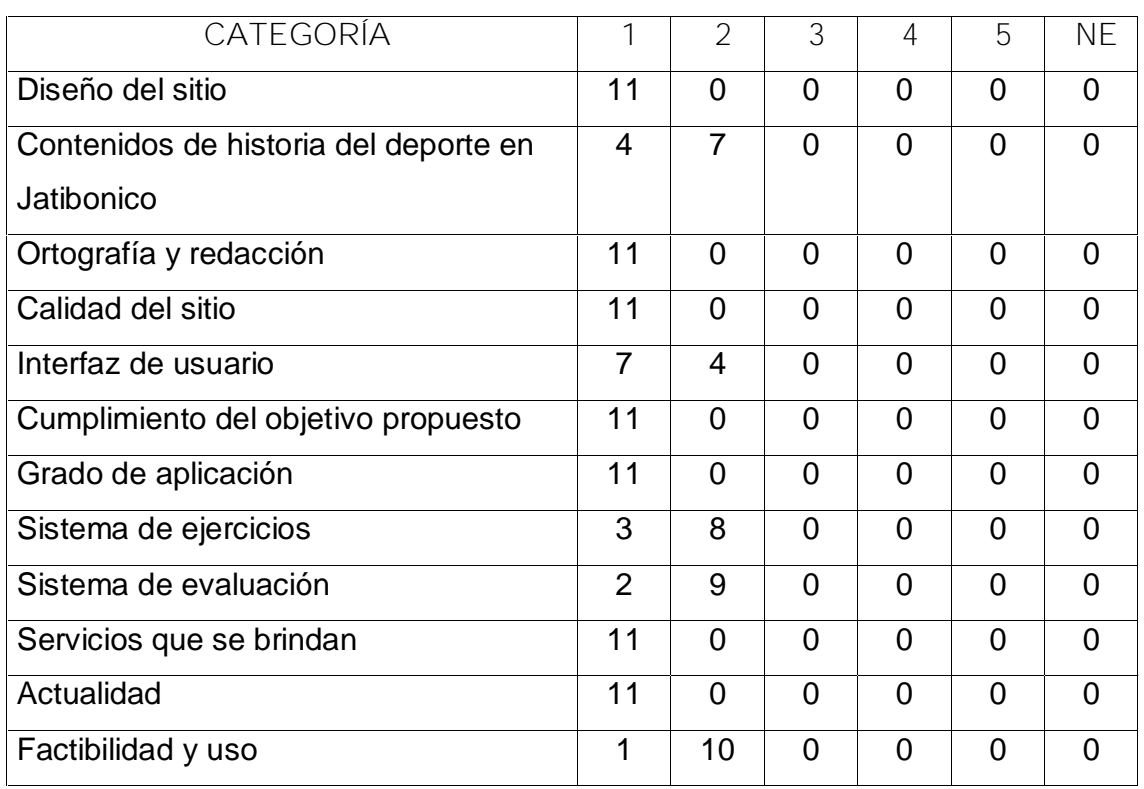

**Dimensión: Contenido**

# De lo anterior se obtuvo la siguiente tabla:

**Criterios y opiniones de expertos sobre las categorías de la dimensión contenido del Sitio web sobre la historia del deporte en Jatibonico.**

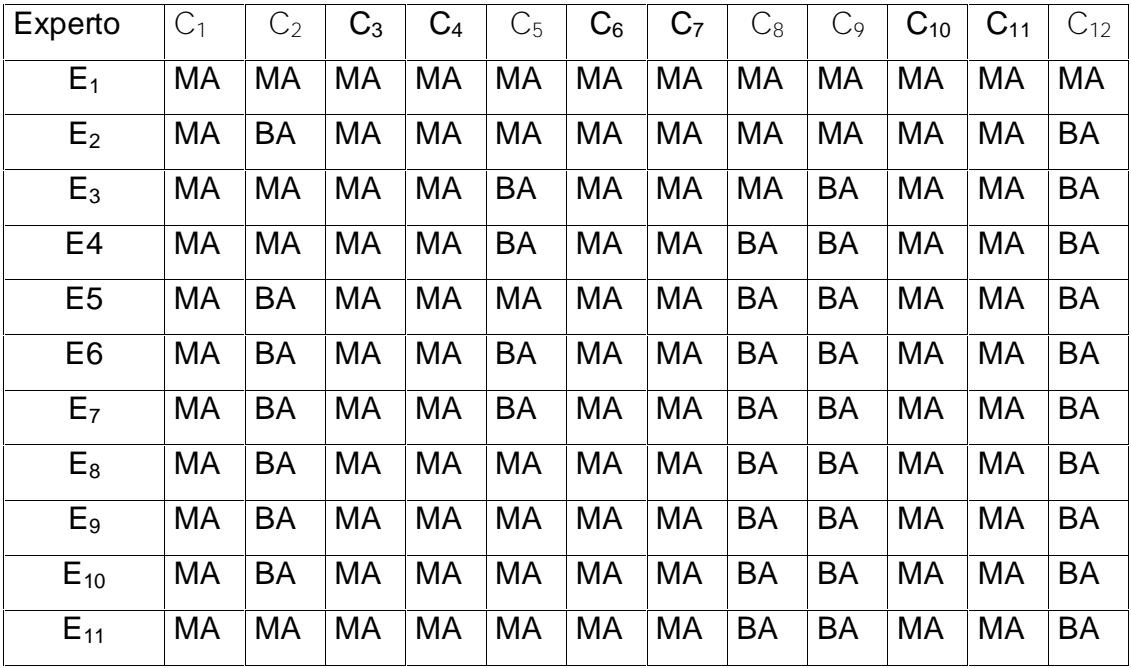

Posteriormente se calculó una distribución de frecuencia (tabulación) a partir de los datos originales o primarios para cada uno de los aspectos sometidos a consulta. De lo anterior se obtuvo la TABLA DE MATRIZ DE FRECUENCIAS.

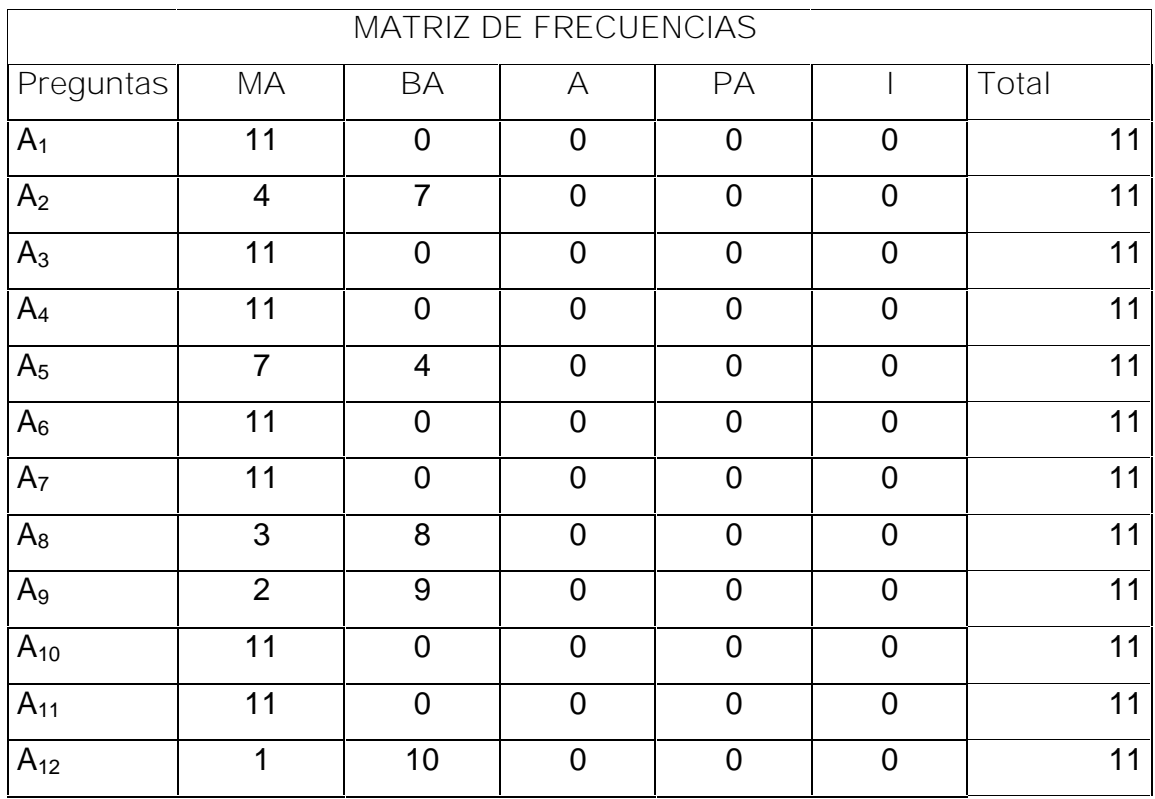

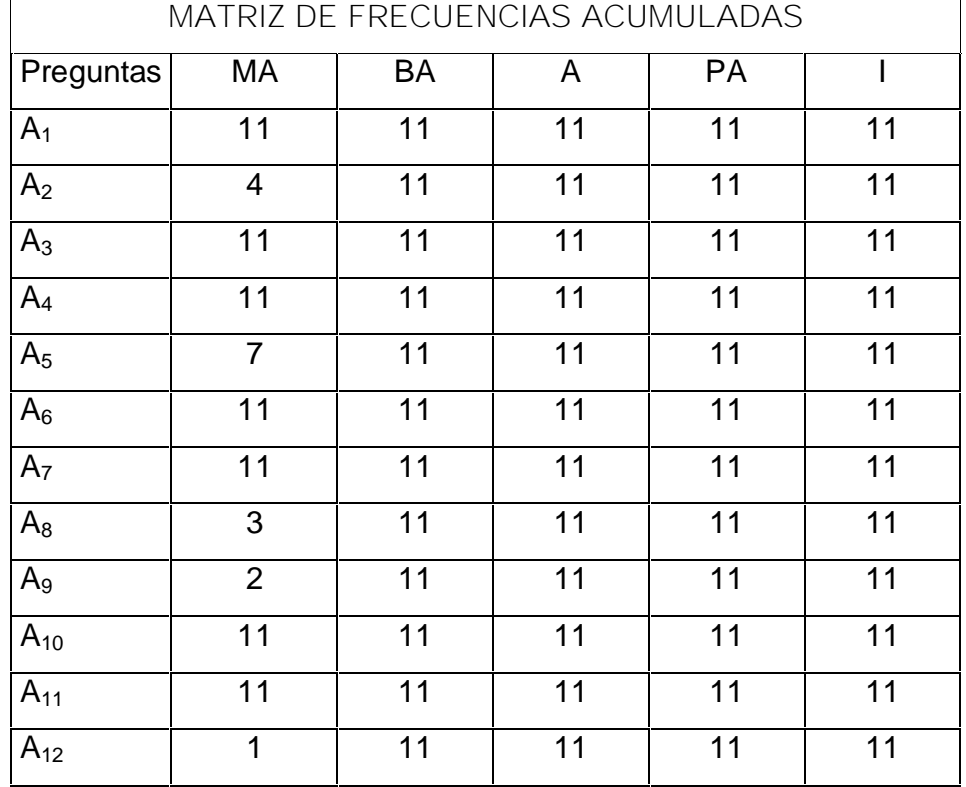

**Luego se obtuvo la TABLA DE MATRIZ DE FRECUENCIAS ACUMULATIVAS.**

5.- Al calcular, sobre la base de las frecuencias del paso 4, los percentiles de la distribución normal estándar correspondientes a cada una de las frecuencias relativas acumulativas (que se consideran una aproximación de la probabilidad acumulativa).

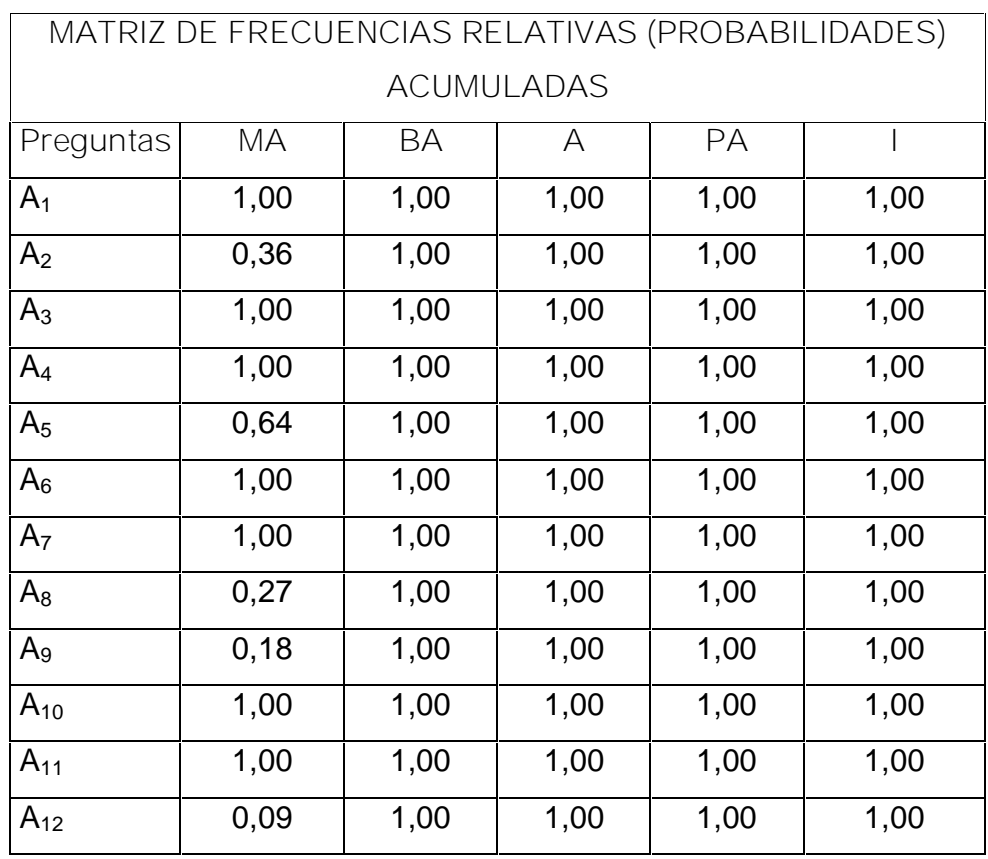

Siguiendo los pasos 6 al 9 del método de expertos Delphi se obtuvo la tabla matriz de valores abscisas.

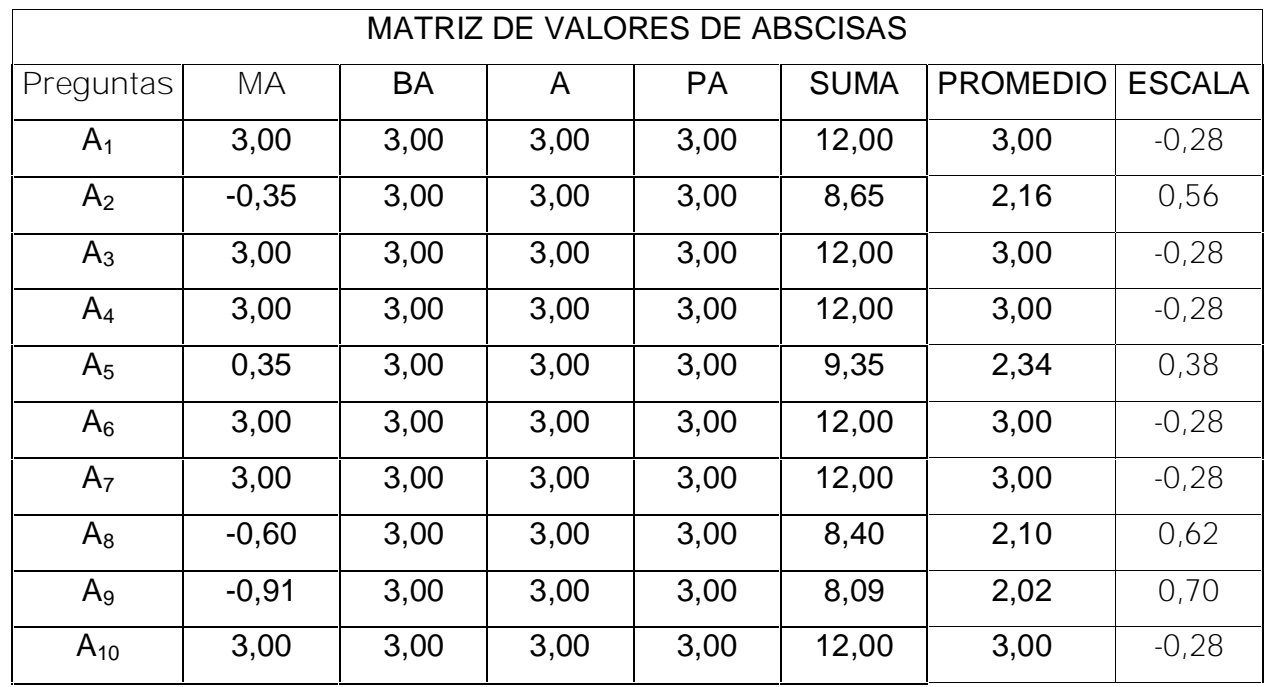

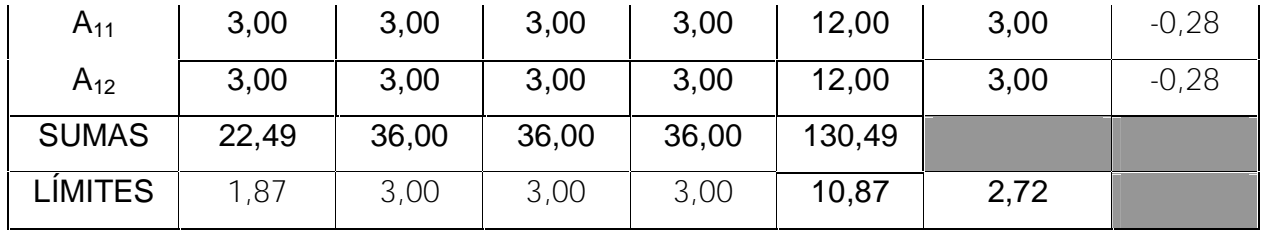

De esta forma, a partir de los puntos de cortes se pueden definir que:

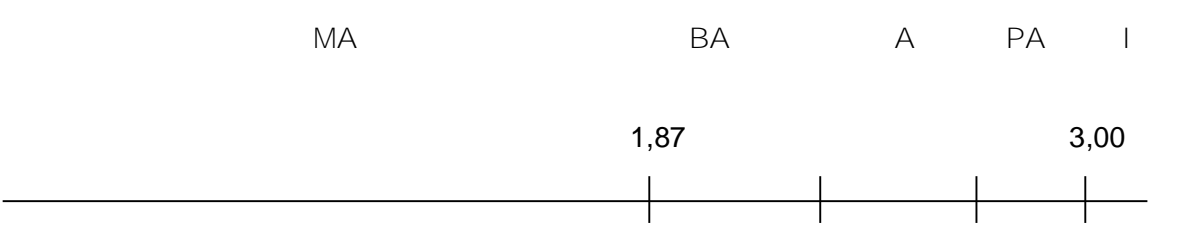

# C1, C2, C3,C4, C5, C6, C7, C8, C9, C10, C11, C12

Y así, se puede concluir que, según el criterio de los expertos, las categorías:

- Son significativas C1, C2, C3,C4, C5, C6, C7, C8, C9, C10, C11, C12
- Son medianamente significativas **ninguna**
- Son poco significativas **ninguna**

Por lo tanto:

- Se considera **oportuno** modificar **ninguna** de las categorías, a partir de los criterios dados por los expertos.
- Se considera **obligatorio**, no modificar **ninguna** de las categorías, a partir de los criterios dados por los expertos

Y así dar por concluida la validación de la propuesta a partir de los criterios dados por expertos.

**3.5 Conclusiones parciales capítulo III.**

Los métodos empíricos de investigación empleados en durante el proceso de investigación demostraron la efectividad de la propuesta de el Sitio web sobre la historia del deporte en Jatibonico, corroborado con los resultados alcanzados en

los conocimientos de los estudiantes y profesores sobre la historia del deporte en Jatibonico.

Para la validación cualitativa y cuantitativa del Sitio web sobre la historia del deporte en Jatibonico se utilizó el método de expertos Delphi el cuál arrojó las principales cuestiones de la dimensión contenido que deberían ser y no ser modificadas en la misma, factor clave que contribuyó a un mejor diseño y por ende a una mejor eficacia y eficiencia en el funcionamiento del mismo, que harían de sí un producto de entera calidad tras haber cumplido rigurosamente las expectativas y necesidades de sus clientes.

## **Conclusiones Generales**

- 1. Se revisó y analizó las concepciones teóricas relacionadas con el empleo de las TIC y la historia del deporte en Jatibonico, lográndose una sistematización de los referentes teóricos que permitió realizar el sustento teórico de la investigación.
- 2. El diagnostico realizado permitió conocer el estado actual del conocimiento de la historia del deporte en Jatibonico, por lo que quedó demostrado en los resultados obtenidos, la necesidad de diseñar un sitio web para consolidar el conocimiento de la historia del deporte en el municipio.
- 3. Se logró diseñar el sitio web para consolidar el conocimiento de la historia del deporte en Jatibonico, realizando todo un estudio de las metodologías y herramientas para esta labor.
- 4. Se elaboró un sitio web para consolidar el conocimiento de la historia del deporte en Jatibonico, teniendo en cuenta los requerimientos de los estudiantes en la sede de cultura física en el contexto de la universalización.
- 5. Se validó por criterios de expertos, utilizando el método delphi, el sitio web de la historia del deporte en Jatibonico, los cuales emitieron un criterio favorable de la propuesta.

# **Recomendaciones**

**Después de concluir la propuesta se plantea como recomendaciones las siguientes:**

- 1. Aplicar el sitio web de historia del deporte en Jatibonico en la sede de cultura física, con al objetivo de profundizar en el conocimiento sobre este tema en los profesores en formación.
- 2. Divulgar los resultados alcanzados, por los diferentes medios para lograr la generalización de la propuesta, dentro de la sede de cultura física y otros organismos interesados en el producto (INDER).
- 3. Continuar la actividad investigativa sobre el tema dentro de la sede de cultura física, para seguir incorporando elementos de la historia del deporte en Jatibonico al sitio web propuesto.

#### **Bibliografía**

Abraham, A. (2003). "Calidad de la municipalización de la universidad cubana y preparación del docente ante los nuevos cambios" *4to* Congreso Internacional de Educación Superior Universidad 2004. La Habana, febrero. 32, 2-5.

Acosta Navarro, M. E. (2005). ¨ Tendencias pedagógicas contemporáneas. La pedagogía tradicional y el enfoque histórico-cultural. Análisis comparativo". Revista Cubana Estomatología. 42, 8-12.

Ally, M. (2002). "Designing and managing successful online distance education courses". Workshop presented at the 2002 World Computer Congress, Montreal, Canada.

Allly, M. (2004). Foundations of Educational Theory for On Line Learning. In Anderson, T. & Elloumi, F.(Eds) Theory and Practice of On Line Learning. 5, 10- 12University of Athabasca, Canada B.

King, Andrew. (2003). Optimización de sitios Web. Madrid: Editorial Anaya Multimedia.

Cabero Almenara, J. (2000). Las nuevas tecnologías al servicio del desarrollo de la Universidad Las Teleuniversidades. En Rosales, C. (codo): Innovación en la Universidad, Santiago de Compostela, NINO, 187-216. Universidad de Sevilla (Documento electrónico).

Canfux, V. et al. (1996). Tendencias Pedagógicas Contemporáneas. Colombia: Editores y Impresores SA Ibagué.

Castillo Carlos. (S.A). "Sistema de información II Prácticas: Diagramas de identidad –relación", Artículo de Internet. Disponible en: [www.tejedoresdelweb.com](http://www.tejedoresdelweb.com) Castro Ruz, Fidel. (2004). "Discurso en la clausura del Cuarto Congreso de Educación Superior". Ciudad de la Habana. Cuba: Oficina de Publicaciones del Consejo de Estado.

Cole, R. A. (2000). Issues in Web-based pedagogy. Westport. CT: Greenwood Press.

Colectivo de autores. (2000). "La educación a distancia en el contexto actual" Revista GIGA. 5, 10-15.

Colectivo de autores. (2002). "Un nuevo juego contar y bailar" Revista GIGA. 2, 20-25.

Colectivo de autores. (2004). "Aprendizaje con las TIC". Revista GIGA. 3, 17-19. Colectivo de autores. (2004). " El uso de las TIC en la educación" .Revista GIGA 4, 13-15.

Colectivo de autores. (2005). "Programa de la asignatura Historia de la Cultura Física". Sancti – Spíritus. 3-5. (manuscrito).

Chen, Peter.(S.A). ''The entety-relationship model: Towards a unified view of data, ACM Trans", Artículo de Internet. Disponoble en: http: [www.tejedoresdelweb.com](http://www.tejedoresdelweb.com) De Benito Crosetti, Bárbara (2000). Herramientas de trabajo en el campus virtual. España.

Elsmari, Navathe. (2002). "Fundamento de sistema de base de datos". Artículo de Internet. Disponible en: http: [www.itlp.edu.mx](http://www.itlp.edu.mx)

Fernández, B. (1995). "El uso de los medios de enseñanza. Pedagogía 95. 15, 13- 14.

Fernández Escanaverino, E. M. (2004). "Ideas acerca de la misión del maestro en la obra educativa de Raúl Ferrer: su contribución a la educación cubana". Tesis en opción al Grado Científico de Doctora en Ciencias Pedagógicas. I. S. P. Félix Varela. Villa Clara.

Ferrer López, M. A. (1995). "La concepción estratégica para el sistema de información para la educación: condiciones y perspectivas que se abren hacia el futuro". Revista Ciencias de la Educación. 83, 10-11.

Gallego, Domingo (2000). "Diseños virtuales On-Line". Universidad Nacional de Educación a Distancia. España.

García Vega, Jorge L. (S.A). "Influencia de las NTIC en la enseñanza".

Revista Digital Contexto Educativo. 15, 10-17.

González-Manet, E. (1995). "Cambios en la educación. La nueva era de las tecnologías informativas". Educación. 84, 23-25.

Hayden Matt. (1999). Aprendiendo redes en 24 horas. Juaréz: Prentice Hall.

Khan, B. (1997). Web-based instruction: What is it and why is it? (Web-based instruction. Englewood Cliffs,.NJ: Educational Technology Publications.

Lemay, Laura. (1998). Aprendiendo HTML para Web en una semana. Editora Prentice Hall Hispanoamérica, S.A. México.

Leóntiev, A.N. (1981). Actividad, Conciencia, Personalidad: Editorial Pueblo y Educación, La Habana.

Logan Laura, Kahn Louis. (1996). Construya su propio Web: McGraw-Hill. Madrid. Petrovski, A. (1980). Psicología General: Editorial Progreso. Moscú.

Ramos Gómez, Jesús. (2003) "Breve bosquejo histórico deportivo del municipio de Jatibonico". Crónica deportiva. (manuscrito).

Ritchie, B. (1997). Incorporating instructional design principles with the world wide Web.. New York: Educational Technology Publications.

Rossett, A. (2002). Waking in the night and thinking about e-learning. The ASTD elearning handbook: New York: McGraw-Hill.

STUEM, JACK. (2001). Desarrollo de Soluciones XML: Editorial McGraw - Hill, Madrid.

Talízina, N.F. (1988). Psicología de la Enseñanza: Editorial Progreso. Moscú.

Vigotsky, L. S. (1987). Pensamiento e Lenguaje: Libraría Martines Fuentes. Sao Paulo.

Weinman, Linda. (2002). Diseño de imágenes para la Web: Editorial Anaya Multimedia, Madrid.

**Anexo 1. Guía de observación inicial.**

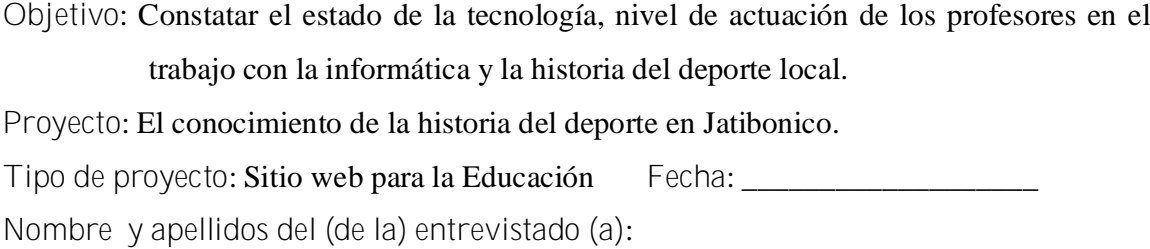

**Actividad que realiza**: Profesores de la historia de la Cultura Física y especialista de informática de la SEDE

\_\_\_\_\_\_\_\_\_\_\_\_\_\_\_\_\_\_\_\_\_\_\_\_\_\_\_\_\_\_\_\_\_\_\_\_\_\_\_\_\_\_\_\_\_\_\_\_\_\_\_\_\_\_\_\_\_\_\_\_\_\_\_

**Introducción:**

Nuestro trabajo está encaminado a lograr un producto informático que integre diferentes medios de comunicación, tales como: texto, imagen, foros de discusión y un sistema de evaluación; en un sistema interactivo que pueda ser controlado por el usuario que muestre la historia del deporte en ala localidad

Estará dirigido especialmente a los profesores en formación de la SEDE de Cultura Física

1. Estado de los recursos informáticos:

a. Bueno \_\_\_\_\_\_\_\_ Malo \_\_\_\_\_\_\_\_ Regular \_\_\_\_\_\_\_\_

- 2. Cantidad de computadoras:
- 3. Manifiestan interés para lograr la vinculación entre la computación y otras asignaturas:

a. Sí \_\_\_\_\_\_\_\_\_\_\_\_\_ No \_\_\_\_\_\_\_\_\_\_\_\_ A veces \_\_\_\_\_\_\_\_\_\_\_\_\_

4. Realizan acciones de carácter metodológico para lograr este objetivo en sus clases:

a. Sí \_\_\_\_\_\_\_\_\_\_\_\_\_ No \_\_\_\_\_\_\_\_\_\_\_\_ A veces \_\_\_\_\_\_\_\_\_\_\_\_\_\_

5. Si interesan por profundizar en conocimientos de la historia :

a. Sí \_\_\_\_\_\_\_\_\_\_\_\_\_ No \_\_\_\_\_\_\_\_\_\_\_\_ A veces \_\_\_\_\_\_\_\_\_\_\_\_\_\_

**Anexo 2. Resultados de la guía de observación inicial**

# **Estado de la tecnología**

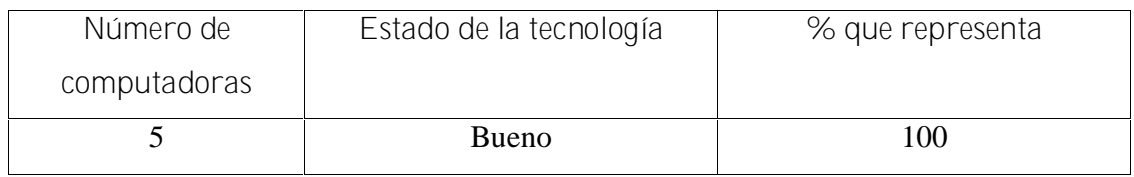

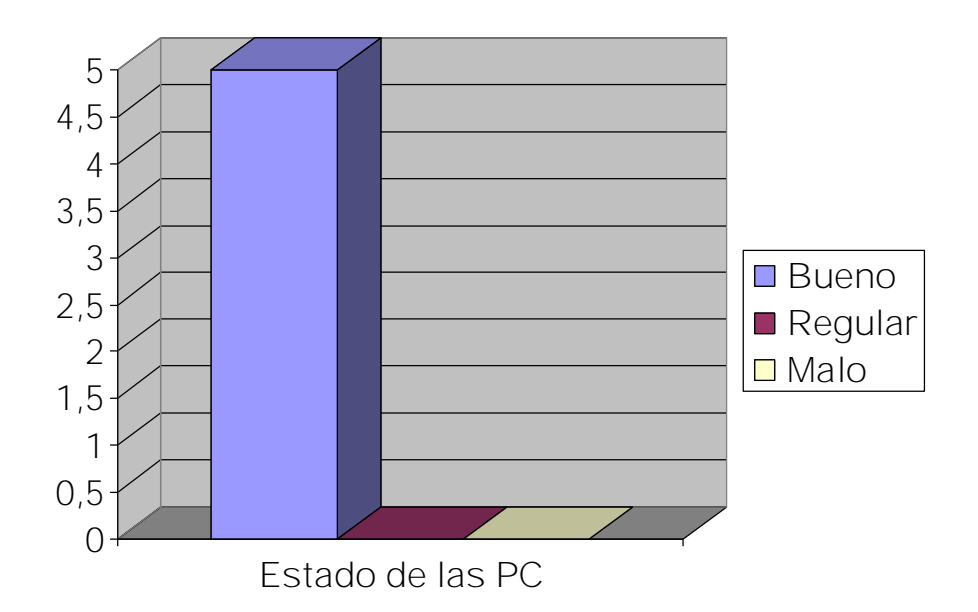

**Anexo 3. Entrevista a profesores.**

**Proyecto**: El conocimiento de la historia del deporte en Jatibonico.

**Tipo de proyecto**: Sitio web para la Educación **Fecha**:

**Actividad que realiza**: Profesores de la carrera de Cultura Física.

**Introducción:**

Nuestro trabajo está encaminado a lograr un producto informático que integre diferentes medios de comunicación, tales como: texto, imagen, foros de discusión y un sistema de evaluación; en un sistema interactivo que pueda ser controlado por el usuario que muestre la historia del deporte en ala localidad

Estará dirigido especialmente a los profesores en formación de la SEDE de Cultura Física. **Cuestionario**

- 1- ¿Cómo se trabaja la historia del deporte en el municipio en el currículo de la carrera?
- 2- ¿Qué actividades se realizan fuera del programa de la carrera para el conocimiento de la historia municipal?
- 3- ¿Cómo se preparan los profesores para tratar los temas de historia del deporte en el municipio?
- 4- ¿Cuenta usted con materiales de apoyo para impartir los temas de historia del deporte en Jatibonico? ¿Cuáles?
- 5- ¿Sé considera preparado para impartir temas de la historia del deporte en Jatibonico?
- 6- ¿Qué elementos dentro la historia del deporte en el municipio usted considera de mayor interés para los profesores en formación?
- 7- ¿Usted cree que sería interesante realizar un producto informático para apoyar el proceso enseñanza-aprendizaje de la historia del deporte en Jatibonico?

**Muchas gracias por su colaboración.**
**Anexo 4. Resultados de la entrevista a docentes Formas de trabajar la historia del deporte en Jatibonico**

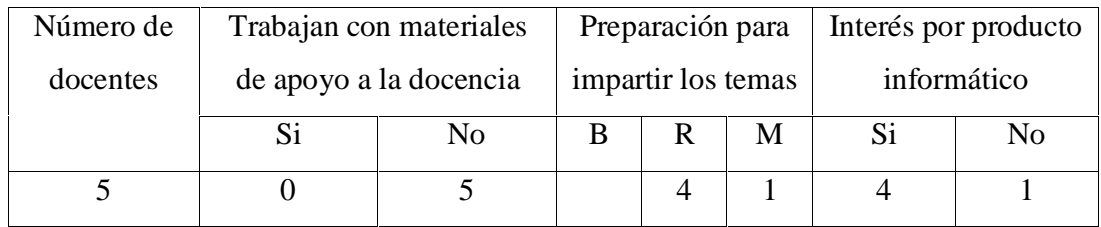

**Gráfico con los temas de mayor interés a tratar en la historia del deporte en el municipio**

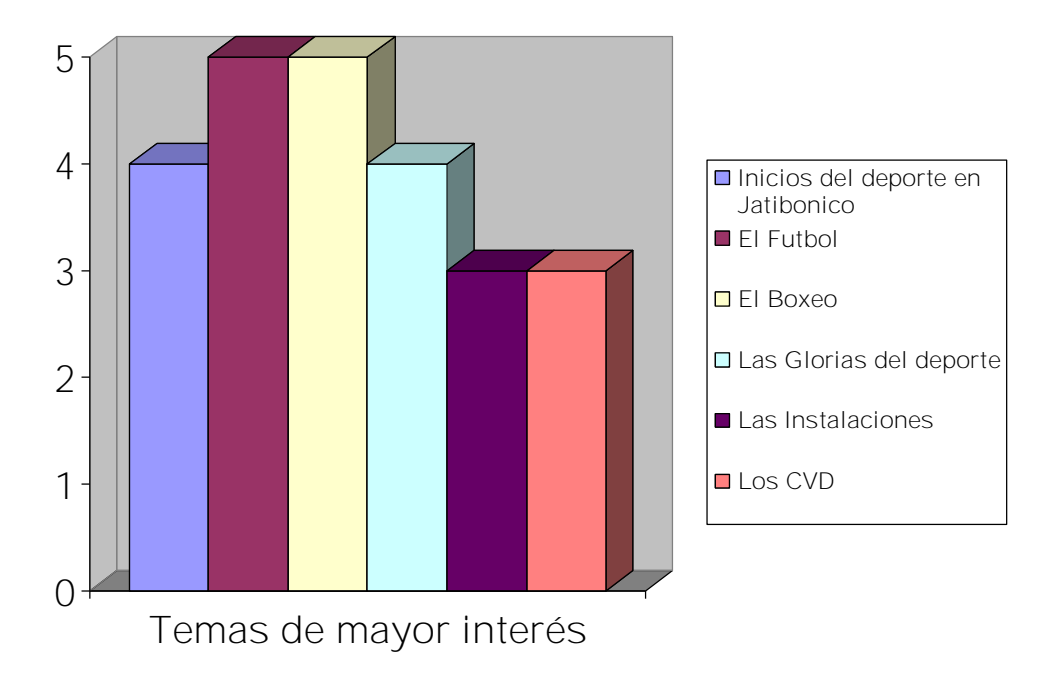

**Anexo 5. Entrevista a estudiantes.**

**Proyecto**: El conocimiento de la historia del deporte en Jatibonico.

**Tipo de proyecto**: Sitio web para la Educación **Fecha**:

**Actividad que realiza**: Estudiantes de la carrera de Cultura Física.

**Introducción:**

Nuestro trabajo está encaminado a lograr un producto informático que integre diferentes medios de comunicación, tales como: texto, imagen, foros de discusión y un sistema de evaluación; en un sistema interactivo que pueda ser controlado por el usuario que muestre la historia del deporte en ala localidad

Estará dirigido especialmente a los profesores en formación de la SEDE de Cultura Física. **Cuestionario**

- 1- ¿Cuáles fueron los primeros deportes jugados en el municipio?
- 2- ¿Qué deportes han sido los más practicados en Jatibonico?
- 3- ¿Quiénes se consideran glorias del deporte en el municipio?
- 4- ¿Cuáles fueron las primeras instalaciones del municipio? ¿Qué nombres llevan en la actualidad?
- 5- ¿Qué competencias se desarrollan en el municipio como parte de la tradición deportiva?
- 6- ¿Qué deportistas del municipio han integrado equipos nacionales? ¿En qué deportes?
- 7- ¿Cómo te gustaría utilizar la informática para consolidar tu conocimiento en estos temas?

**Muchas gracias por su colaboración.**

**Anexo 6. Resultados de la entrevista a estudiantes**

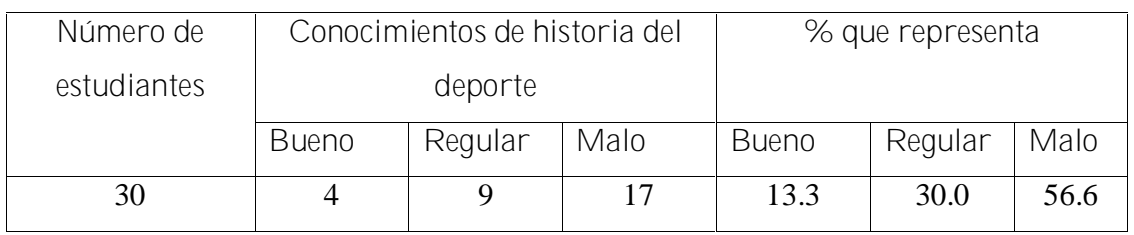

**Conocimientos en historia del deporte**

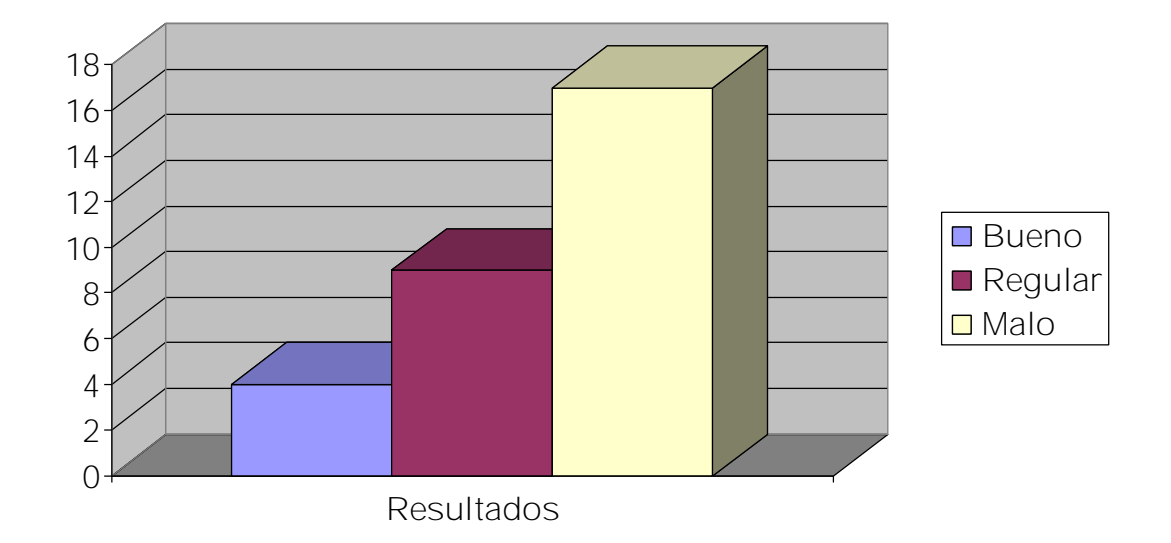

**Anexo 7. Encuesta a profesores.**

**Proyecto**: El conocimiento de la historia del deporte en la localidad.

**Tipo de proyecto**: Sitio web para la Educación **Fecha**:

**Actividad que realiza**: Profesores de la historia de la Cultura Física y especialista de

informática de la SEDE

**Introducción:**

Nuestro trabajo está encaminado a lograr un producto informático que integre diferentes medios de comunicación, tales como: texto, imagen, foros de discusión y un sistema de evaluación; en un sistema interactivo que pueda ser controlado por el usuario que muestre la historia del deporte en ala localidad

Estará dirigido especialmente a los profesores en formación de la SEDE de Cultura Física **Cuestionario**

1- Indique con una (X) a su consideración, como se ha trabajado la historia del deporte en Jatibonico en cursos anteriores.

Bien \_\_\_\_

Regular\_\_\_

mal\_\_\_

No se trabajaba \_\_\_\_\_

2- Años de experiencia en la signatura.

\_\_ Menos de 2 años.

 $2$  a 5 años.

 $-6$  a 9 años.

\_\_ 10 años o más.

3- ¿Ha recibido preparación para el trabajo con los temas de historia del deporte local?

 $Si$ <sub> $No$ </sub>

a) Si es si, ¿con qué frecuencia?

Anualmente\_\_ semestralmente \_\_\_ ocasionalmente\_\_\_semanalmente\_\_\_diario\_\_\_

**Continuación (anexo 7)**

b) ¿Por qué vía?(puede dar más de una respuesta)

 $\overline{\phantom{a}}$  ISCF

\_\_\_ Diplomado

\_\_\_ Post grado

\_\_\_ Curso de superación.

\_\_\_ Autodidacta.

\_\_\_ Capacitación Provincial.

\_\_\_ Capacitación Municipal.

4- ¿Cuenta con los medios necesarios para impartir los temas de historia del deporte en Jatibonico?

\_\_\_\_\_\_\_\_\_\_\_\_\_\_\_\_\_\_\_\_\_\_\_\_\_\_\_\_\_\_\_\_\_\_\_\_\_\_\_\_\_\_\_\_\_\_\_\_\_\_\_\_\_\_\_\_\_\_\_\_\_\_\_\_\_\_\_\_\_ \_\_\_\_\_\_\_\_\_\_\_\_\_\_\_\_\_\_\_\_\_\_\_\_\_\_\_\_\_\_\_\_\_\_\_\_\_\_\_\_\_\_\_\_\_\_\_\_\_\_\_\_\_\_\_\_\_\_\_\_\_\_\_\_\_\_\_\_\_

\_\_\_\_\_\_\_\_\_\_\_\_\_\_\_\_\_\_\_\_\_\_\_\_\_\_\_\_\_\_\_\_\_\_\_\_\_\_\_\_\_\_\_\_\_\_\_\_\_\_\_\_\_\_\_\_\_\_\_\_\_\_\_\_\_\_\_\_\_

 $\_\_$  Si \_\_\_\_ No

 $\frac{1}{2}$  A veces

¿Cuáles son esos medios?

**Muchas gracias por su colaboración.**

\_\_\_\_\_\_\_\_\_\_\_\_\_\_\_\_\_\_\_\_\_\_\_\_\_\_\_\_\_\_\_\_\_\_\_\_\_\_\_\_\_

**Anexo 8. Resultados de la encuesta a profesores**

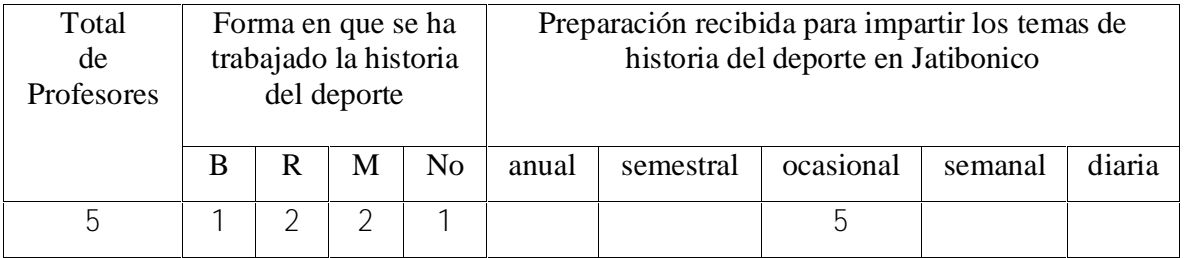

**Gráfico de los años de experiencia de los profesores**

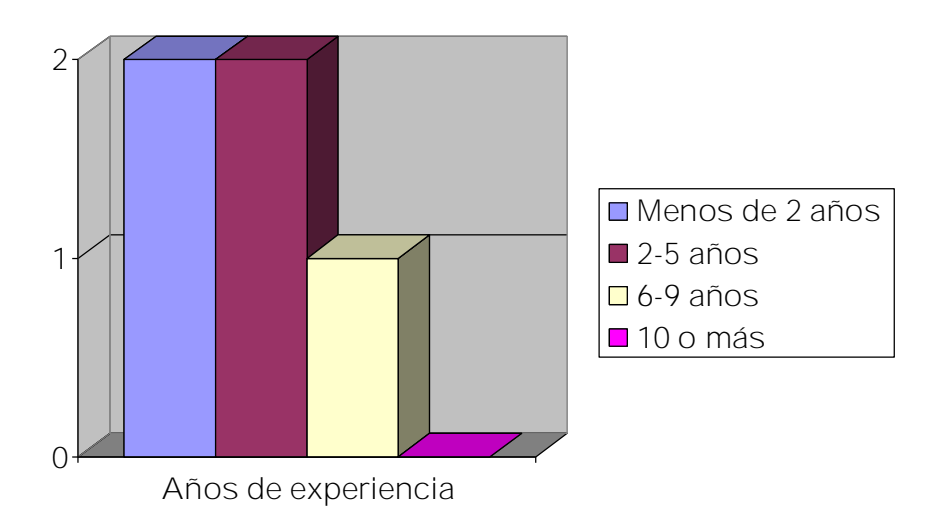

**Anexo 9. Encuesta a estudiantes.**

**Proyecto**: El conocimiento de la historia del deporte en Jatibonico.

**Tipo de proyecto**: Sitio web para la Educación **Fecha**:

**Actividad que realiza**: Estudiantes de la carrera de Cultura Física.

**Introducción:**

Nuestro trabajo está encaminado a lograr un producto informático que integre diferentes medios de comunicación, tales como: texto, imagen, foros de discusión y un sistema de evaluación; en un sistema interactivo que pueda ser controlado por el usuario que muestre la historia del deporte en ala localidad

Estará dirigido especialmente a los profesores en formación de la SEDE de Cultura Física **Cuestionario**

1- Los recursos informáticos lo utilizan: (Marque X su respuesta).

\_\_\_\_ En clases

\_\_\_\_ Actividades investigativas

\_\_\_\_ Actividades extraclases

\_\_\_\_ En la realización de tareas

 $\frac{C_{\text{max}}}{C_{\text{max}}}$  Otras  $\frac{C_{\text{max}}}{C_{\text{max}}}$ 

2- En las actividades independientes utilizo la computadora: (Marque X su respuesta).

\_\_\_\_\_ Siempre

\_\_\_\_\_ Casi nunca

 $\frac{1}{2}$  A veces

Nunca

3- Mis conocimientos en informática son: (Marque X su respuesta).

\_\_\_\_\_ Malo

\_\_\_\_\_ regulares

\_\_\_\_\_ Buenos

\_\_\_\_\_ Muy Buenos

**Muchas gracias por su colaboración.**

**Anexo10. Resultado de la encuesta a estudiantes**

**Utilización de la computadora y uso de la informática**

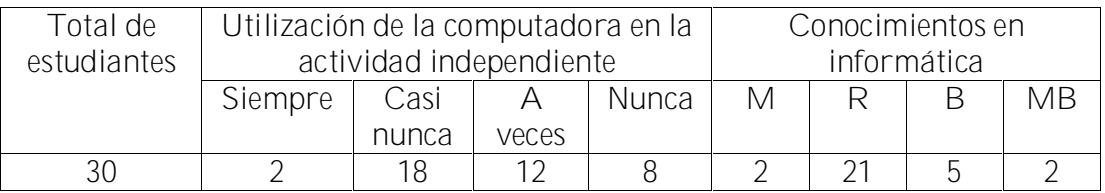

**Gráfico del uso de los recursos informáticos por parte de los estudiantes en las diferentes actividades.**

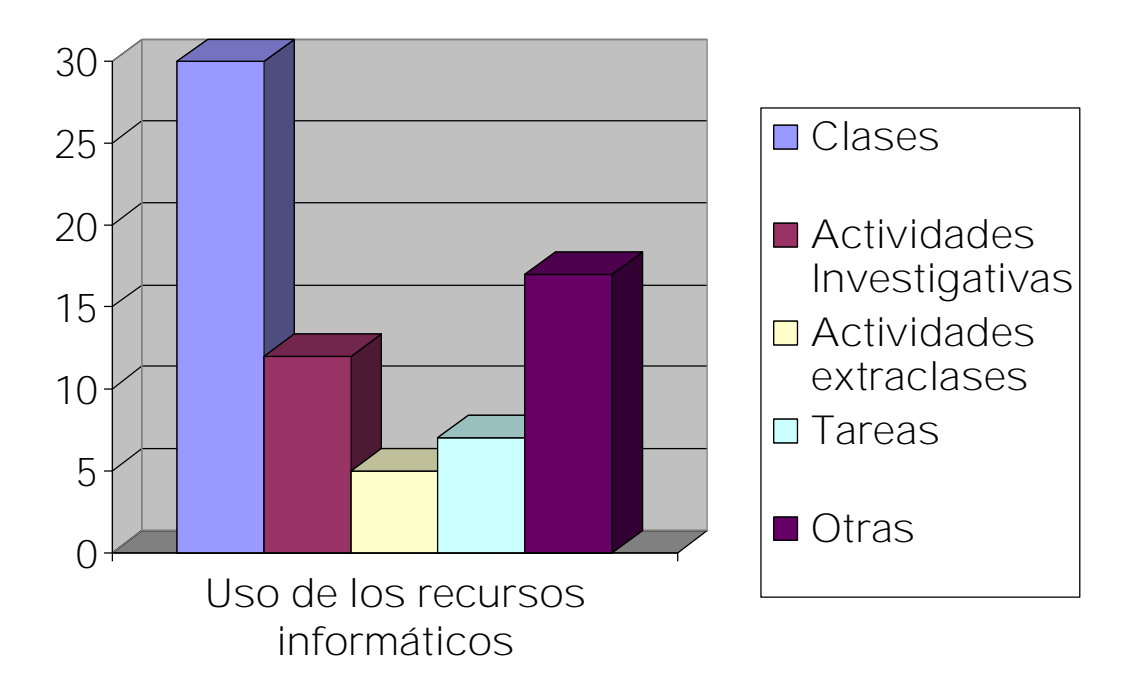

**Anexo 11. Carta de presentación**

## **PRESENTACIÓN**

Nos encontramos elaborando el informe final de la tesis en opción al grado científico de Master en "Nuevas Tecnologías de la Informática y la s comunicaciones en la educación" titulado "Sitio Web para el conocimiento de la historia del deporte en la localidad de Jatibonico".

Autor: Lic. Roberto Alain Ramos LLupart Tutor: MsC. Jorge Luís González Rodríguez

Por esta razón, le solicitamos a usted nos de su conformidad si está en condiciones de ofrecer sus criterios en calidad de expertos en el referido tema.

Marque con  $(X)$  Si<sub>\_\_\_</sub>, No<sub>\_\_\_\_</sub>, si su respuesta es positiva favor de llenar los siguientes datos: (enviar sus respuestas a robe02011@ssp.joven.cu)

Nombres y apellidos:

Institución donde labora: Dirección del centro: Teléfono del centro: Dirección particular: Teléfono: E-mail: Categoría docente: Categoría científica:

**Gracias por haber aceptado a colaborar. Anexo 12. Metodología**

## **Leyenda:**

A continuación se explican las categorías en las que podrán ser evaluados los elementos que componen el Sitio Web para el conocimiento de la historia del deporte en la localidad de Jatibonico. Según la escala que ofrece el método Delphy.

## **CATEGORÍAS:**

**MUY ADECUADO (1):** Se considera aquel aspecto que es óptimo y abarca todos y cada uno los componentes del objeto a evaluar; siendo capaz de asumir por si solo las cualidades del mismo en el contexto donde tiene lugar el hecho o fenómeno en el que se manifiesta. El mismo es un reflejo de la realidad objetiva en sus relaciones con los distintos componentes del proceso con los que interactúa.

**BASTANTE ADECUADO (2):** Se considera aquel aspecto que aborda en casi toda su generalidad al objeto siendo capaz de abordarlo en un grado bastante elevado, pero que puede ser considerado con elevada certeza en el momento de tomarlo en cuenta en el contexto donde tiene lugar.

**ADECUADO (3):** Tiene en cuenta una parte importante de las cualidades del objeto a evaluar, las cuales pueden aportar juicios de valor, teniendo en cuenta que puede ser susceptible de perfeccionar partiendo de la complejidad de los hechos a tener en cuenta y sus manifestaciones.

**POCO ADECUADO (4):** Recoge solo algunos de los rasgos distintivos del hecho o fenómeno a evaluar los que aportan pocos elementos valorativos.

**INADECUADO (5):** Procesos, aspectos, hechos o fenómenos que por su poco valor o inadecuación en el reflejo de las cualidades del objeto no proceden ser evaluados.

**Anexo 13. Cuestionario**

**Entrevistas a expertos.**

**Objetivos:** Valorar los elementos que componen el Sitio Web para el conocimiento de la historia del deporte en la localidad de Jatibonico.

**Cuestionario:** A continuación relacionamos un conjunto de elementos que componen el Sitio Web para el conocimiento de la historia del deporte en la localidad de Jatibonico. Marque con X, teniendo en cuenta los siguientes criterios: Muy adecuado, Bastante adecuado, Adecuado, Poco adecuado e Inadecuado.

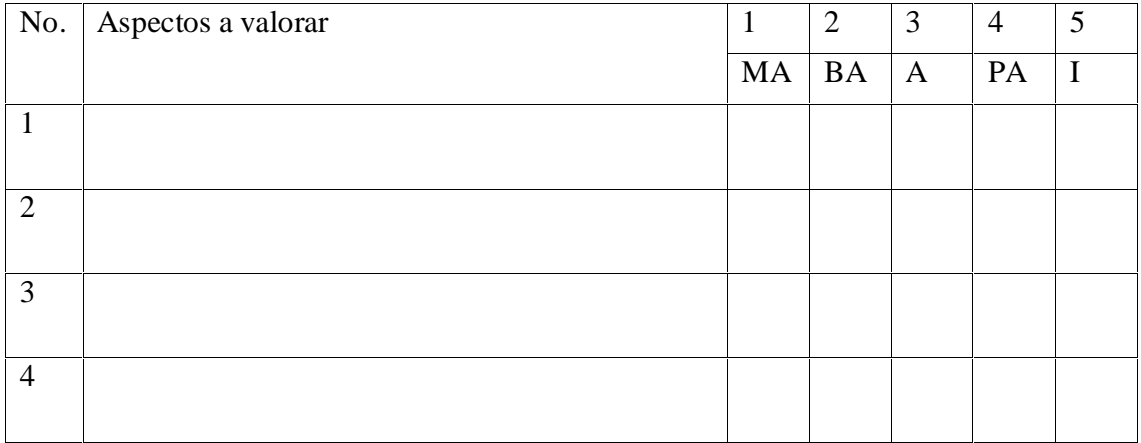

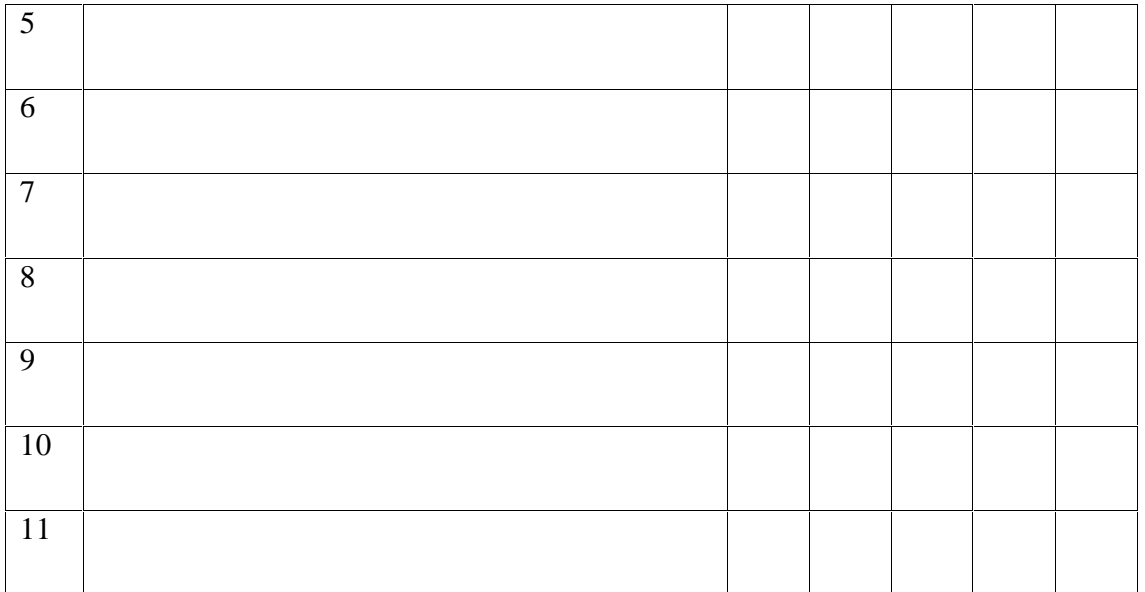